# Copyright Warning & Restrictions

The copyright law of the United States (Title 17, United States Code) governs the making of photocopies or other reproductions of copyrighted material.

Under certain conditions specified in the law, libraries and archives are authorized to furnish a photocopy or other reproduction. One of these specified conditions is that the photocopy or reproduction is not to be "used for any purpose other than private study, scholarship, or research." If a, user makes a request for, or later uses, a photocopy or reproduction for purposes in excess of "fair use" that user may be liable for copyright infringement,

This institution reserves the right to refuse to accept a copying order if, in its judgment, fulfillment of the order would involve violation of copyright law.

Please Note: The author retains the copyright while the New Jersey Institute of Technology reserves the right to distribute this thesis or dissertation

Printing note: If you do not wish to print this page, then select "Pages from: first page  $#$  to: last page  $#$ " on the print dialog screen

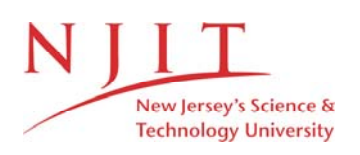

The Van Houten library has removed some of the personal information and all signatures from the approval page and biographical sketches of theses and dissertations in order to protect the identity of NJIT graduates and faculty.

## Abstract

Title of Thesis: Image Enhancement and Analysis of

Leukocyte Adhesion

Yee-Ruh Lin, Master of Science in Biomedical Engineering, 1991.

Thesis directed by: Dr. P. Armenante

Department of Chemical Engineering, NJIT,Newark, NJ Dr. Walter Durán Division of Microcirculation Research , Department of Physiology UMDNJ-New Jersey Medical School, Newark, NJ. Dr.David Kristol Department of Biomedical Engineering, NJIT, Newark, NJ

The image of leukocyte adhesion to microvascular walls in the isolated rat perfused heart model has been observed and processed. Some of the fluorescent labeled leukocytes are barely visible due to microscope focal plane and the motion of objects . The purpose of this thesis is to extract leukocyte from the image of the experimental data using image enhancement and analysis(segmentation) techniques and develop a program to handle automatically counting of leukocytes in a predefined scene.

# **Image Enhancement and Analysis of Leukocyte Adhesion**

by Yee-Ruh Lin كالمستور

Thesis submitted to the Faculty of the Graduate School of the New Jersey Institute of Technology in partial fulfillment of the requirements for the degree of Master of Science in Biomedical Engineering 1991

## **Approval Sheet**

Title of Thesis: Image Enhancement and Analysis of Leukocyte Adhesion

Name of Candidate: Yee-Ruh Lin

Master of Science in Biomedical Engineering

Thesis and Abstract Approved:

Dr. P. Armenante Date

Department of Chemical Engineering, NJIT, Newark, NJ

Dr. Walter Durán

Date

Division of Microcirculatory Research, Department

of Physiology,UMDNJ-New Jersey Medical School,

Newark, NJ

Dr.David Kristol Date

Department of Biomedical Engineering, NJIT, Newark, NJ

## **Vita**

Name: Yee-Ruh Lin

Degree and date to be conferred: MSBME, 1991

Secondary education:The First Tai-chung senior high school

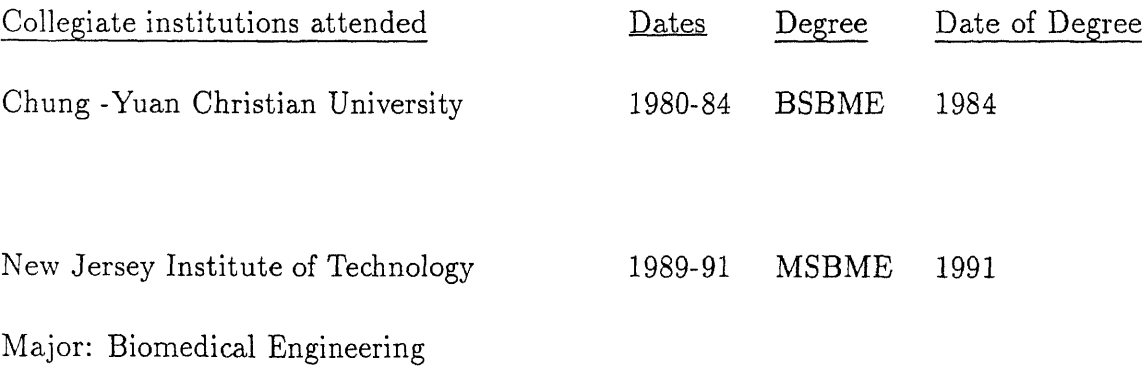

## **Acknowledgement**

The thesis would not have been completed without helps from a lot of kind people. Special thanks goes to my advisor Dr. Walter N Durán. He inspired my interest in this research, and carefully revised draft manuscript. Further, I would like to thank some members of computer vision lab in NJIT, Mr. Yui-Laing Chen and Mr. Chris Pu, who helped me to develop algorithms and softwares; Mr. Kung-Wei Chirn and Mr. J. Moh, both of them are the best tutors in computer program languages. I also like to thank Dr. Leslie Michaelson for his help in data processing.

## Contents

 $\mathbb{R}^3$ 

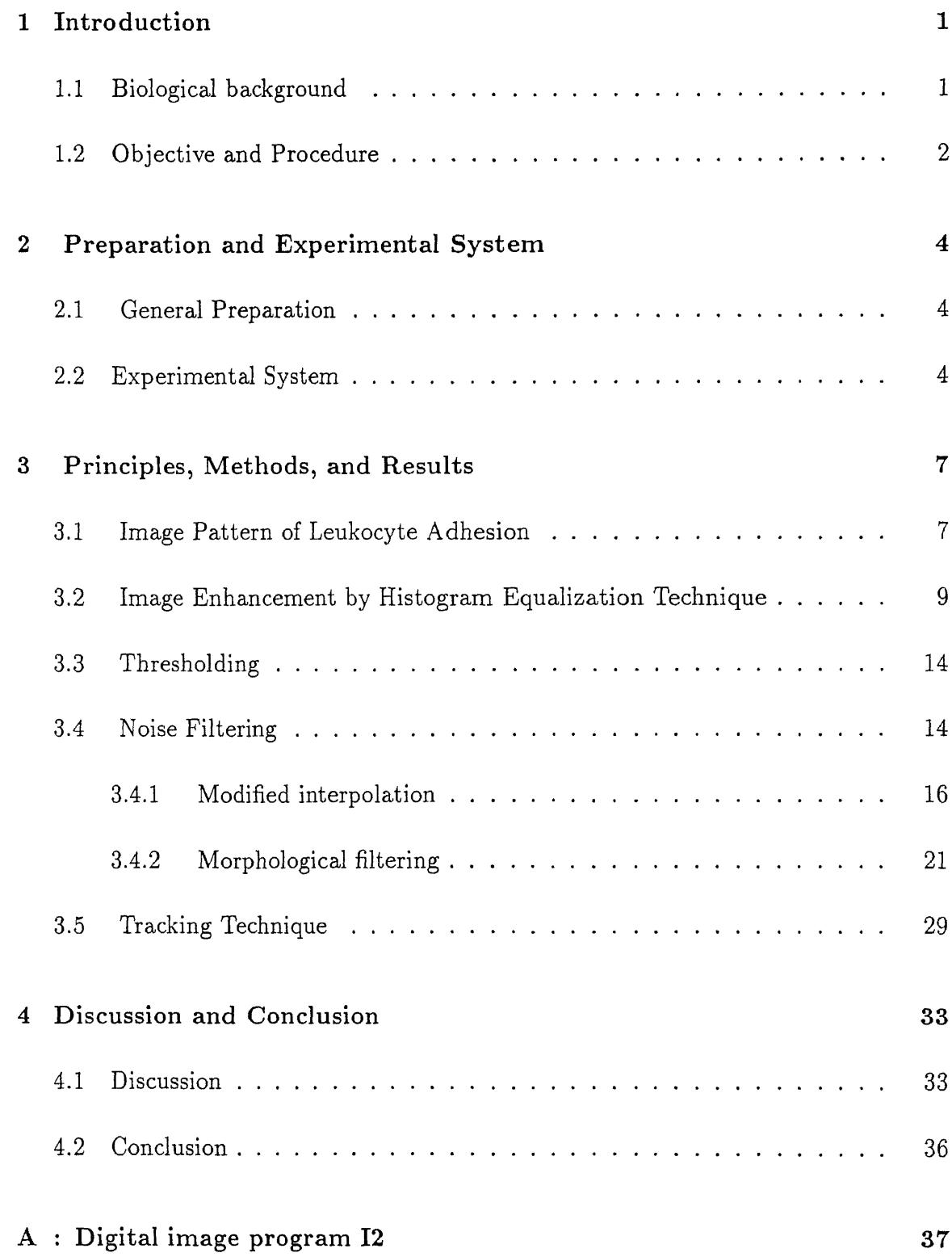

## **B : References <sup>86</sup>**

 $\mathcal{L}^{\text{max}}_{\text{max}}$  and  $\mathcal{L}^{\text{max}}_{\text{max}}$ 

 $\sim 100$  km s  $^{-1}$ 

 $\sim 10^{-10}$ 

# **List of Figures**

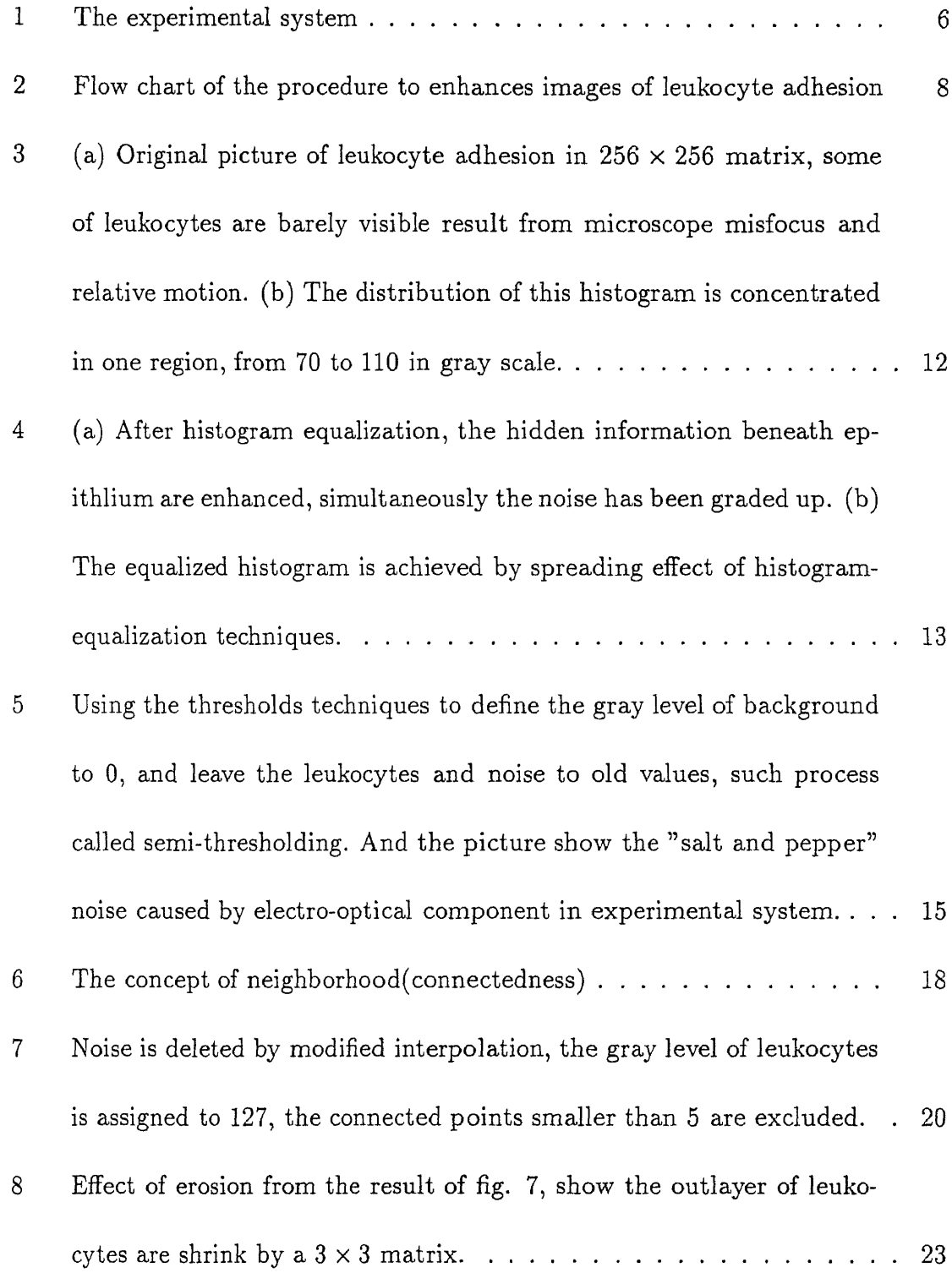

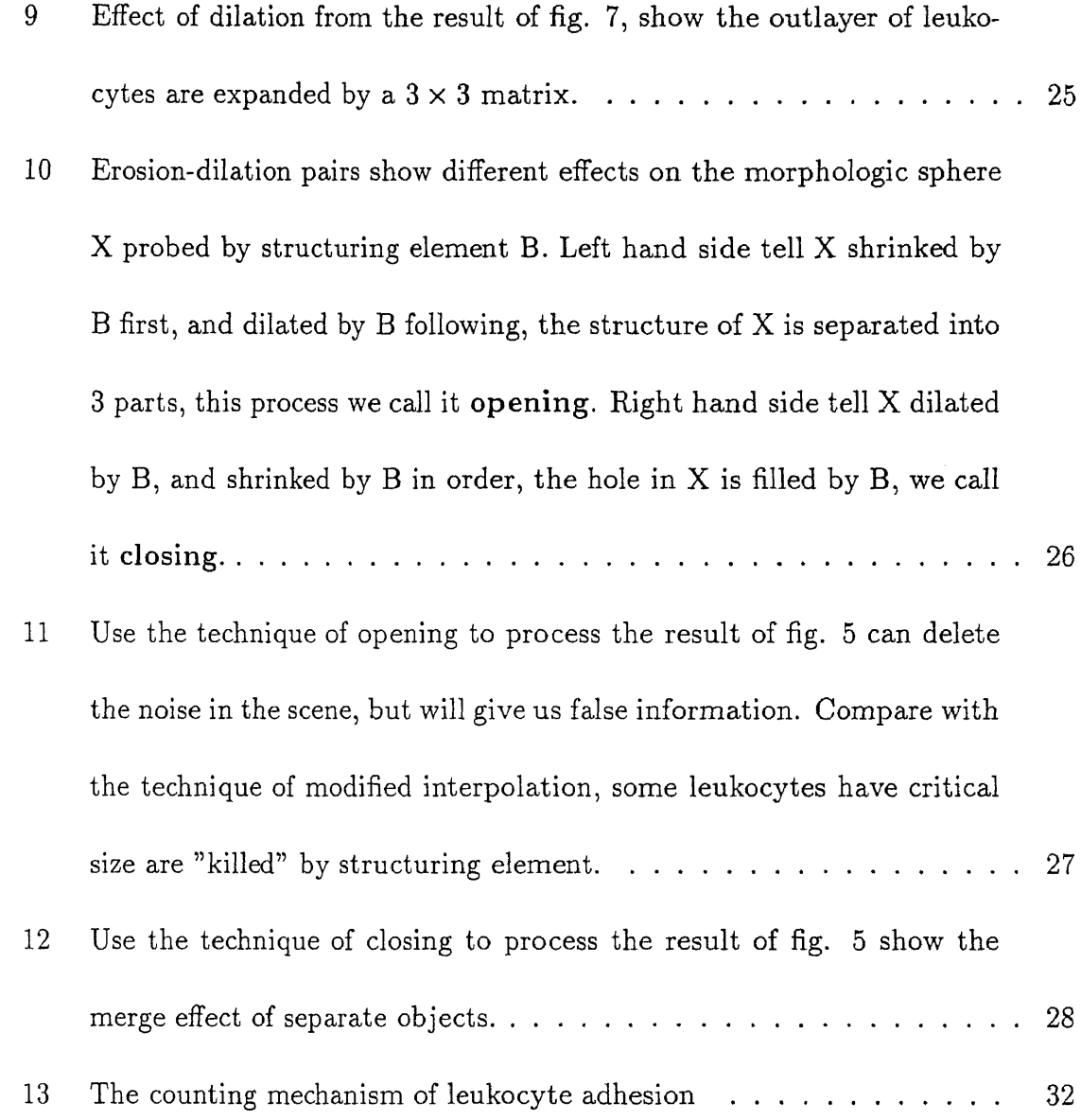

## **1 Introduction**

#### **1.1 Biological background**

The adhesion of polymorphonuclear leukocytes (PMN's) to endothelium is an essential interaction in inflammatory and immunological responses. The control of these processes in the cell membrane of both endothelium and inflammatory cells is poorly understood. To know the nature of these processes well, the determination of PMN adhesion that after using different treatments, increasing or inhibiting adhesive activity, may evaluate the relative importance of endothelium as a regulator of neutrophil adhesion in an intact microcirculation.

In general, local injury immediately causes an influx of PMN's to the affected area involving a series of complex signaling and recognition processes. Some of the possible causes are local changes in calcium signaling or in membrane potential that may reversibly and instantaneously produce an endothelial pro-adhesive surface for PMN's at the injured site. Calcium entry into endothelium stimulates a variety of activities, such as the release of prostacyclin, ensothelium-derived relaxing factor, Von Willebrand factor, and platelet activating factor. Endothelial contraction and high permeability to macromolecules in microvessel may also induced by calcium entry.

There are some important findings revealed by Paul and Durán (inpreparation)[7] that in high potassium condition, the adhesive activity of endothelium to PMN's is greater than in normal potassium conditions in the coronary microcirculation. Pretreatment of the high potassium heart with calcium ionophore A23187 generates antiadhesive activity. They proposed that a rapidly synthesized endothelial leukocyte inhibitory molecule (ELAIM) would participate in the balance between adhesion and antiadhesion signal in the normal coronary microcirculation, and would serve as an endogenous anti-inflammatory substance by preventing or decreasing the number of leukocytes adhering to the endothelium. Their findings also suggest that shear rates, coronary resistance, and flow rate in coronary vessels did not change the adhesion significantly, indicating that hemodynamic factors are not important determinants of leukocyte adhesion.

#### **1.2 Objective and Procedure**

The objective of this work is the development of suitable image enhancement techniques to deblur and analyze the blured image of fluorescent labeled PMN's. The blur may in the form of sensor noise, microscope misfocus, relative object- microscope motion, and so on. In Paul and Durán's work, the researchers analyzed 40 frames in each heart with the help of a transparent overlay to determine the density of PMN's per unit area. Such kind of work demands great patience and concentration in analyzing the experimental data from the video tape .

The developments in this thesis incorporate software for analyzing the experiment data from videotapes frame by frame to release the uncertainty from scene of

the human eye and perseverance of analysis. This software includes techniques of histogram equalization, thresholding, modified interpolation, mathematical morphology and search technique in track to process the segment image. This enhancement process will offer us some important information hidden beneath the rugged surface of the epicardium and yield the PMN's number that appear on a predefined window.

## **2 Preparation and Experimental System**

#### **2.1 General Preparation**

Male Wistar-Furth rat hearts were excised and set up as an isolated, perfused preparation. Blood was collected (10 ml/animal) by cardiac puncture in polystyrene tubes containing citrate, and the PMN's were separated from other components. PMN's were fluorescently labeled with 5-carboxy -fluorescein diacetate and infused the heart over 20 min. The number of adhering  $PMNs/mm^2$  reached a plateu within the first 10 minutes. After a 10 min wash out period, the heart was placed on a specially designed lucite chamber and mounted on the stage of a Nikon Optiphot microscope for intravital microscopy observation. To determine the number of adhering PMN's per unit surface area, the entire left anterior surface of heart was scanned using a  $6.3\times$  objective following imaginary lines drawn between the left circumflex artery and apex. [7]

#### **2.2 Experimental System**

The fluorescent labeled PMN's were epilluminated through the microscope object using a 100 W mercury arc lamp with 488 um excitation filter and 515 barrier filter. The image was transmitted to a video camera (Model COHU 4410 SIT camera ) and

displayed on a TV monitor and simultaneously transmitted to the memory of a video image digitizer DS20F (Quantex Corp). The output signal from the digitizer can be sent in analog form (EIA standard RS170 video) to a video cassette recorder(Sony 5600) or in digital form over an HP-IB (IEEE 488) bus to a Hewlett-Parkard 1000 series A-900 computer. Video frames in the digitizer can be controlled both manually and by computer.

The DS20F digital video processor provides the capability of digitizing and storing TV images in one field or one frame (33ms) time. Image digitized by the DS20F can originate from any source providing standard RS 170 such as video cameras or video tape recorders. Each video image is resolved into a  $512 \times 512$  matrix of picture elements. The gray scale range is 8 bits per picture element (256 gray scale). The experimental system is shown on fig.1.[4]

Videotapes of fluorescent label PMN's played back frame by frame through the digitizer memory. Digital images of selected frames are then further processed using several image processing techniques. Program IMAG89 was revised to 12 to provide specific usage for leukocyte adhesion image. Processed image can then be recorded on videotape or stored in digital form on the high speed disk (HP 7958,10 M Bytes ) attached to the A-900 computer.

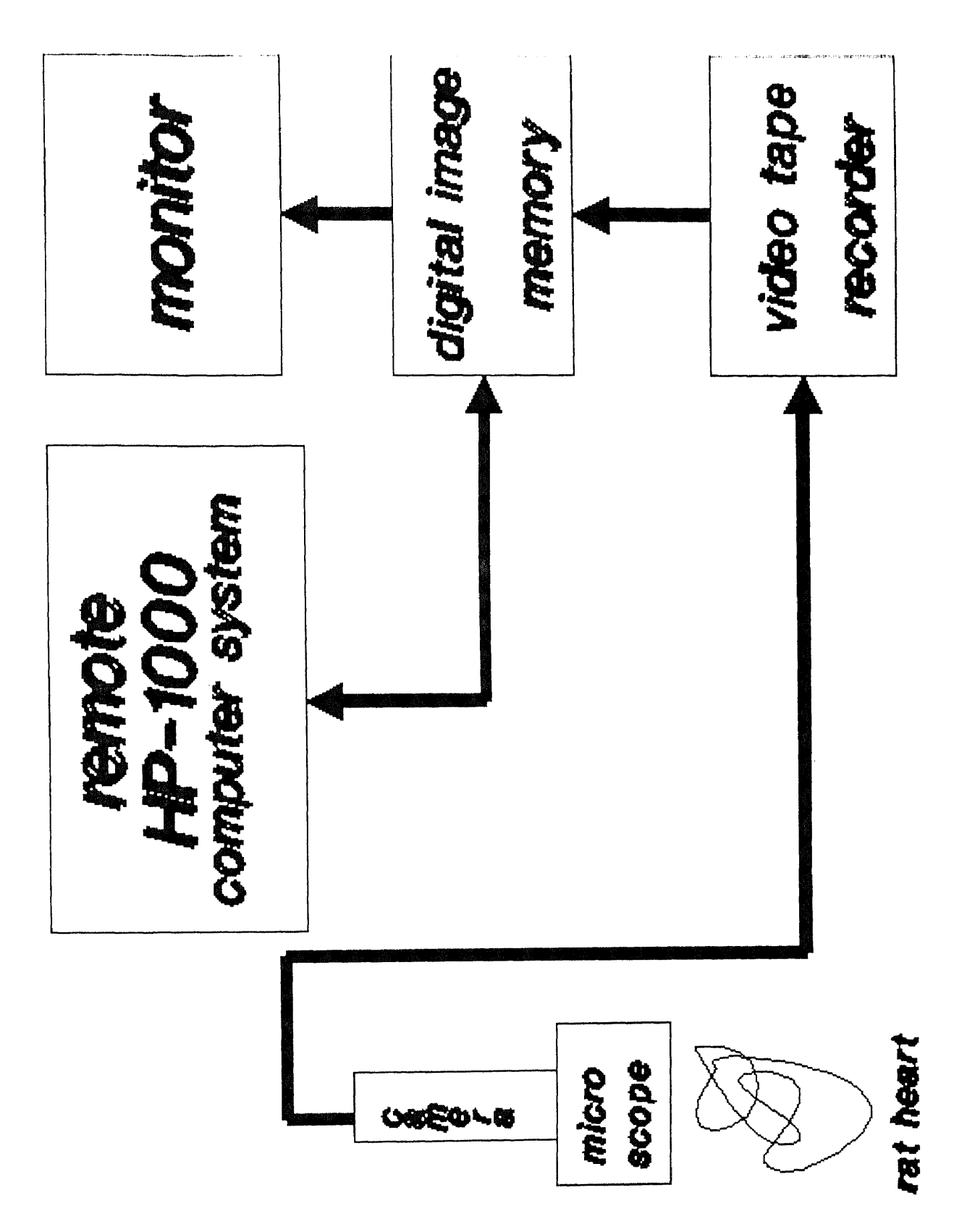

Figure 1: The experimental system

# 3 **Principles, Methods , and Results**

#### **3.1 Image Pattern of Leukocyte Adhesion**

In image compression or enhancement, the desired output is a picture, an approximation to , or an improved version of, the input picture. Another major branch of picture processing deals with image analysis or scene analysis; here the input is still pictorial, but the desired output is a description of the given picture or scene.[16]

The objective of this work is to use image analysis techniques to develop some software to recognize the fluorescent labeled PMN's on the screen and determine the number of PMN's within a predefined window. The softwares generated description refers to specific objects in the picture; thus, it is necessary to segment the picture of leukocyte adhesion and the background must be "scissored out". In order to extract an object from a picture explicitly after image enhancement and segmentation, the objects needed to be clearly defined to discriminate objects from noise. After completing segmentation and filtering, the standard pattern recognition can be applied to the processed image. Fig.2 shows the procedures to process the image model of leukocyte adhesion.

The following are the principles and concepts of digital image techniques that were applied to this analysis.

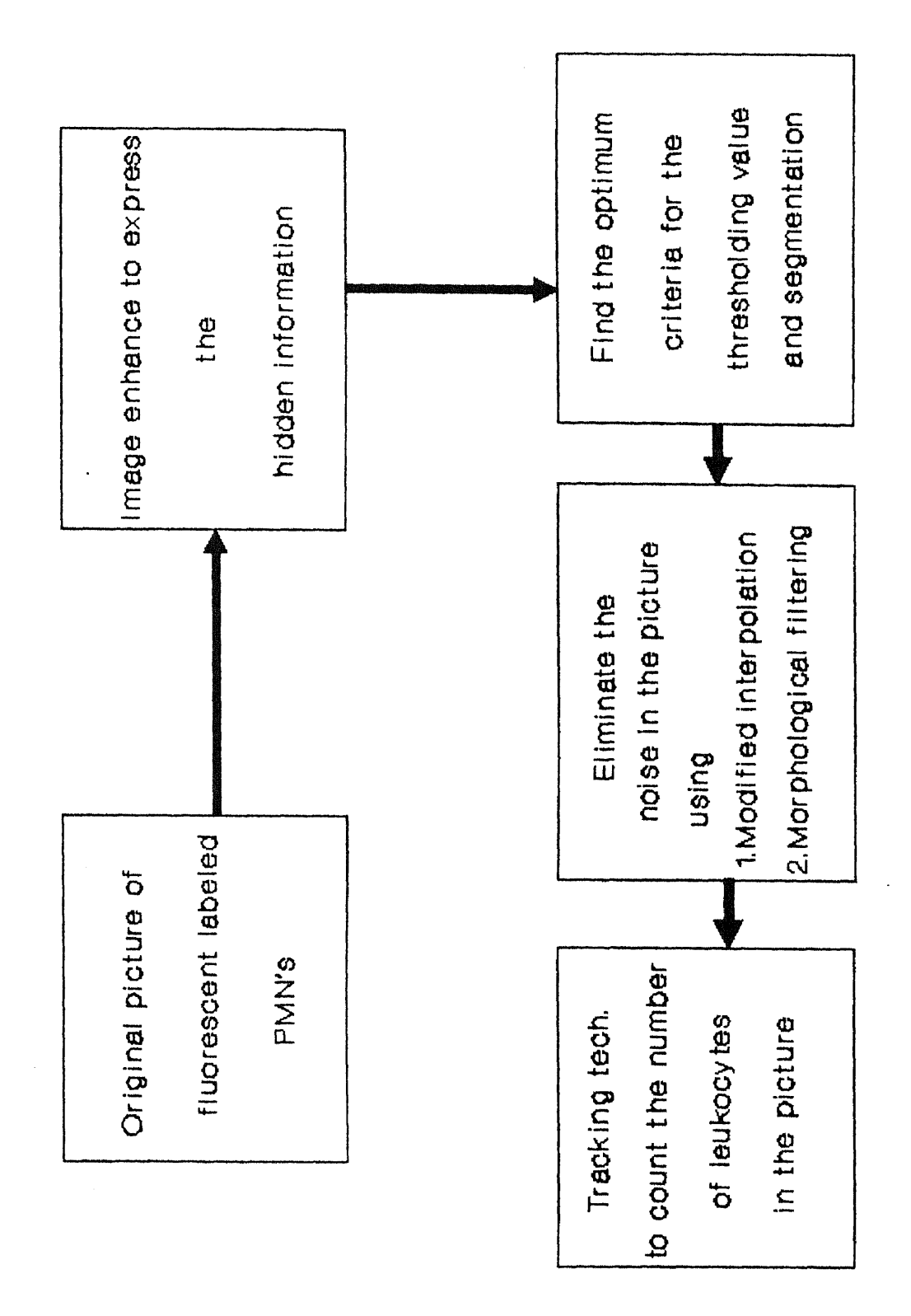

Figure 2: Flow chart of the procedure to enhances images of leukocyte adhesion

### **3.2 Image Enhancement by Histogram Equalization Technique**

Let the variable r represent the gray level of the pixels in the fluorescent labeled PMN's image to be enhanced and they lie in the range

$$
0\leq r\leq 255
$$

with  $r=0$  representing black and  $r=255$  representing white in the gray scale. For any r in the interval[0,255], attention will be focused on a transformation of the form

$$
s = T(r) \tag{1}
$$

which produce a level s for every pixel value r in the original image, and assuming eq(1) satisfies the conditions

(a) T(r) is single-valued and monotonically increasing in the interval  $0 \le r \le 255$ 

(b) 
$$
0 \leq T(r) \leq 255
$$
 for  $0 \leq r \leq 255$ 

where condition (a) preserves the order from black to white in the gray scale, and condition(b) guarantees a mapping that is consistent with the allowed range of pixel values.

The inverse transformation from s back to r will be denoted by

$$
r = T^{-1}(s) \qquad \text{for } 0 \le s \le 255 \tag{2}
$$

where it is assumed that  $T^{-1}(s)$  also satisfies conditions (a) and (b) with respect to the variables . The gray levels in an image are random quantities in the interval[0,255]. Assuming for a moment that they are continuous variables, the original

and transformed gray levels can be characterized by their probability density function  $P_r(r)$  and  $P_s(s)$  respectively.

It follows from elementary probability theory that if  $P_r(r)$  and  $T(r)$  are known, and  $T^{-1}(s)$  satisfies condition(a), then the probability density function of the transformed gray level is given by the relation

$$
P_s(s) = [P_r(r)\frac{dr}{ds}]_{r=T^{-1}(s)}
$$
\n(3)

Now let's consider the transformation function

$$
s = T(r) = \int_0^r P_r(w) dw \tag{4}
$$

where w is a dummy variable of integration. The rightmost side of  $eq(4)$  is recognized as the cumulative distribution function of r. Then from eq(4) the derivative of s with respect to r is given by

$$
\frac{ds}{dr} = P_r(r) \tag{5}
$$

substituting  $\frac{dr}{ds}$  into eq(3)

$$
P_s(s) = [P_r(r) \frac{1}{P_r(r)}]_{r=T^{-1}(s)}
$$
  
= [1]<sub>r=T^{-1}(s)</sub>  
= 1 \t\t\t 0 \le s \le 255 (6)

which is a uniform density in the interval of definition of the transformed variable s, using a transformation function equal to the cumulative distribution of r produces an image whose gray levels have a uniform density.

In order to be useful for digital image processing, the concept developed above must be formulated in discrete form. For gray levels that assume discrete values we deal with probabilities given by the relation

$$
P_r(r_k) = \frac{n_k}{n} \quad 0 \le r_k \le 255 \quad k = 0, \cdots, 255 \tag{7}
$$

 $P_r(r_k)$  is the probability of kth gray level,  $n_k$  is the number of pixels in the image.

The discrete form of  $eq(1)$  is given by the relation

$$
s_k = T(r_k) = \sum_{j=0}^k \frac{n_j}{n} = \sum_{j=0}^k P_r(r_j) \quad 0 \le r \le 255 \quad 0 \le k \le 255 \tag{8}
$$

The inverse transformation is denoted by

$$
r_k = T^{-1}(s_k) \quad 0 \le s_k \le 255 \tag{9}
$$

As a practical illustration of histogram equalization, we applied the subroutine HSTEQ in I2.(see Appendix) Consider the original image of fluorescent labeled PMN's shown in fig. 3(a) which is influenced by microscope misfocus and relative motion, so that some leukocytes are barely visible. The narrow range of values occupied by the pixels of this image is evident in the histogram shown in fig.3(b). The equalized histogram is shown in fig.4(b), and the processed image in fig.4(a); while the equalized histogram is not perfectly flat throughout the full range of gray levels as expected, considerable improvement over the original image was achieved by the spreading effect of the histogram-equalization technique. [9]

The result display explicitly some of the hidden valuable information. With the information of the enhanced image, that offers us a criteria to perform the segmentation.

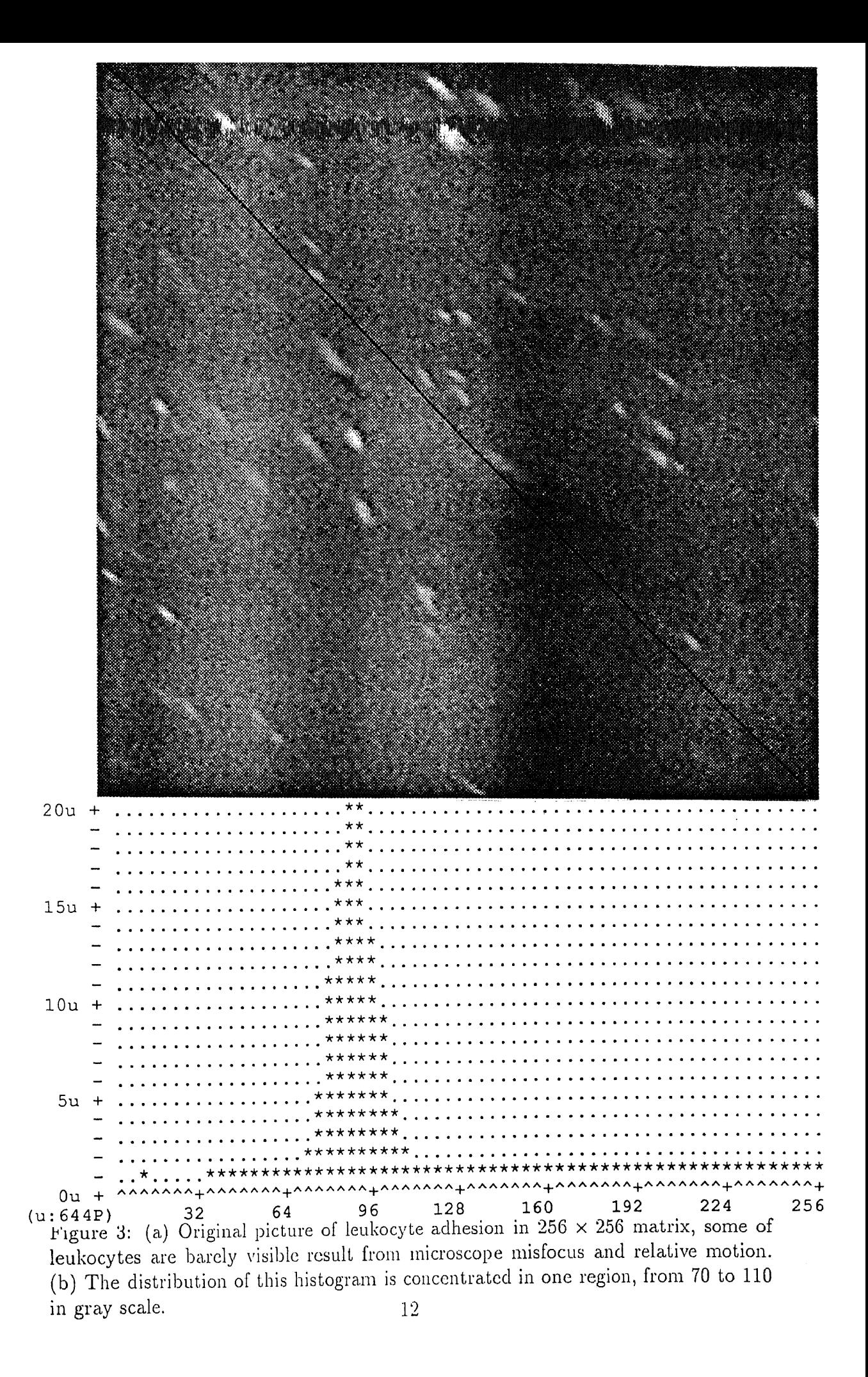

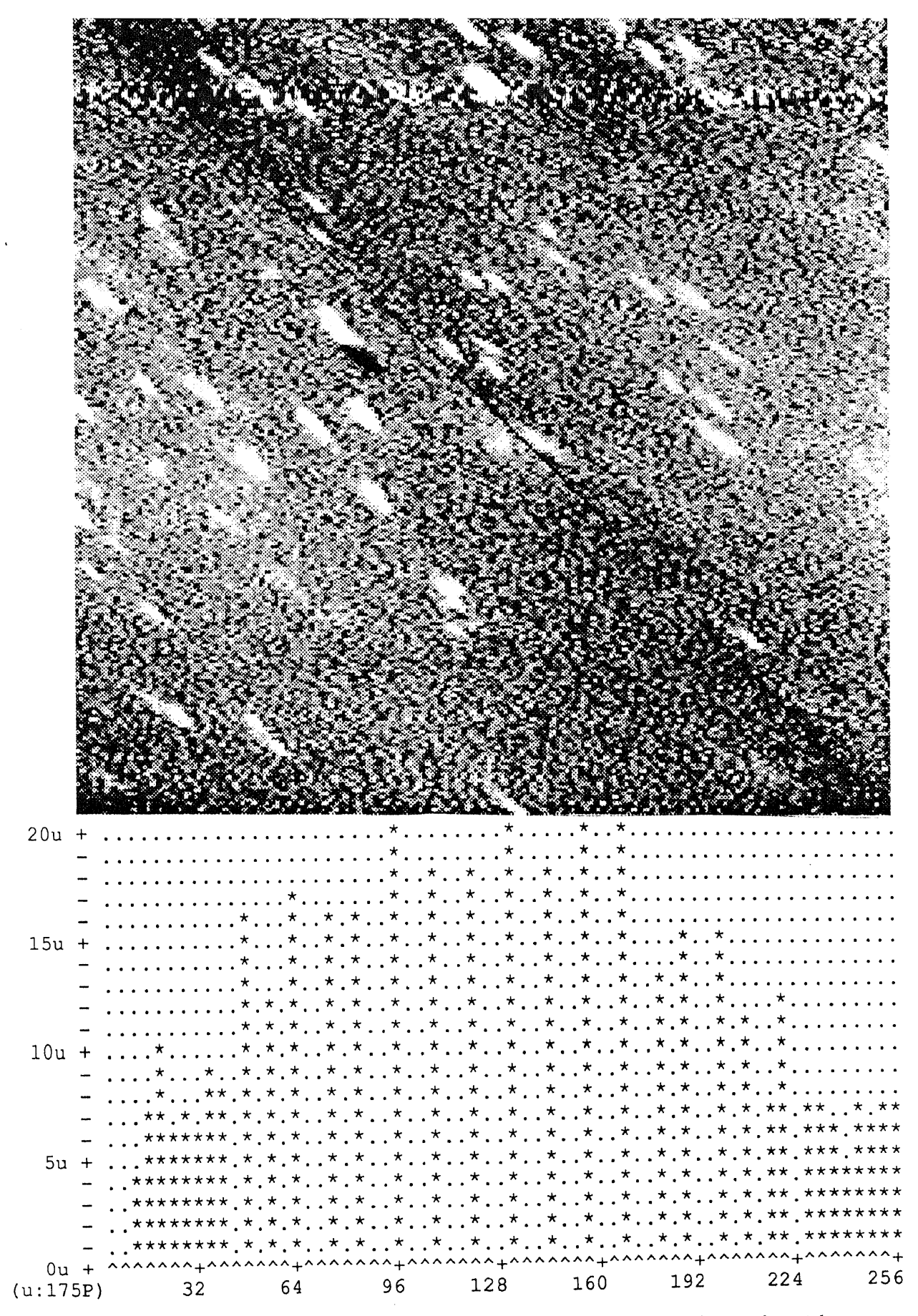

Figure 4: (a) After histogram equalization, the hidden information beneath epithlium are enhanced, simultaneously the noise has been graded up. (b) The equalized histogram is achieved by spreading effect of histogram-equalization techniques.

#### **3.3 Thresholding**

The main application of thresholding is the extraction of objects. Simple gray level thresholding is effective in extracting objects when the objects have a characteristic range or set of gray level.[4]

From the image of fluorescent labeled PMN's, the approach to threshold selection is to try a range of thresholds , and choose the one for which the threshold picture has some desired property. After histogram equalization, we can "lock on" some barely visible leukocytes to measure their gray levels and average them, then choose a threshold value adjacent below to this mean value. In image digital image program, subroutine THRH allows the user to assign any gray level range to a specified gray level. For the formula for thresholding

$$
f_z(j,i) = \begin{cases} N & \text{if } f(j,i) \text{ is element of } z \\ unchanged & \text{otherwise} \end{cases}
$$
 (10)

As fig.5 shows, we assign background gray level equal to 0, and objects(leukocytes) and noise lay on the range [105,255]. After the first of segmentation, now the procedure is noise cleaning.

#### **3.4 Noise Filtering**

Two major types of image noise dominate the image of leukocyte adhesion. The first type is an electro-optical component associated with the image formation and

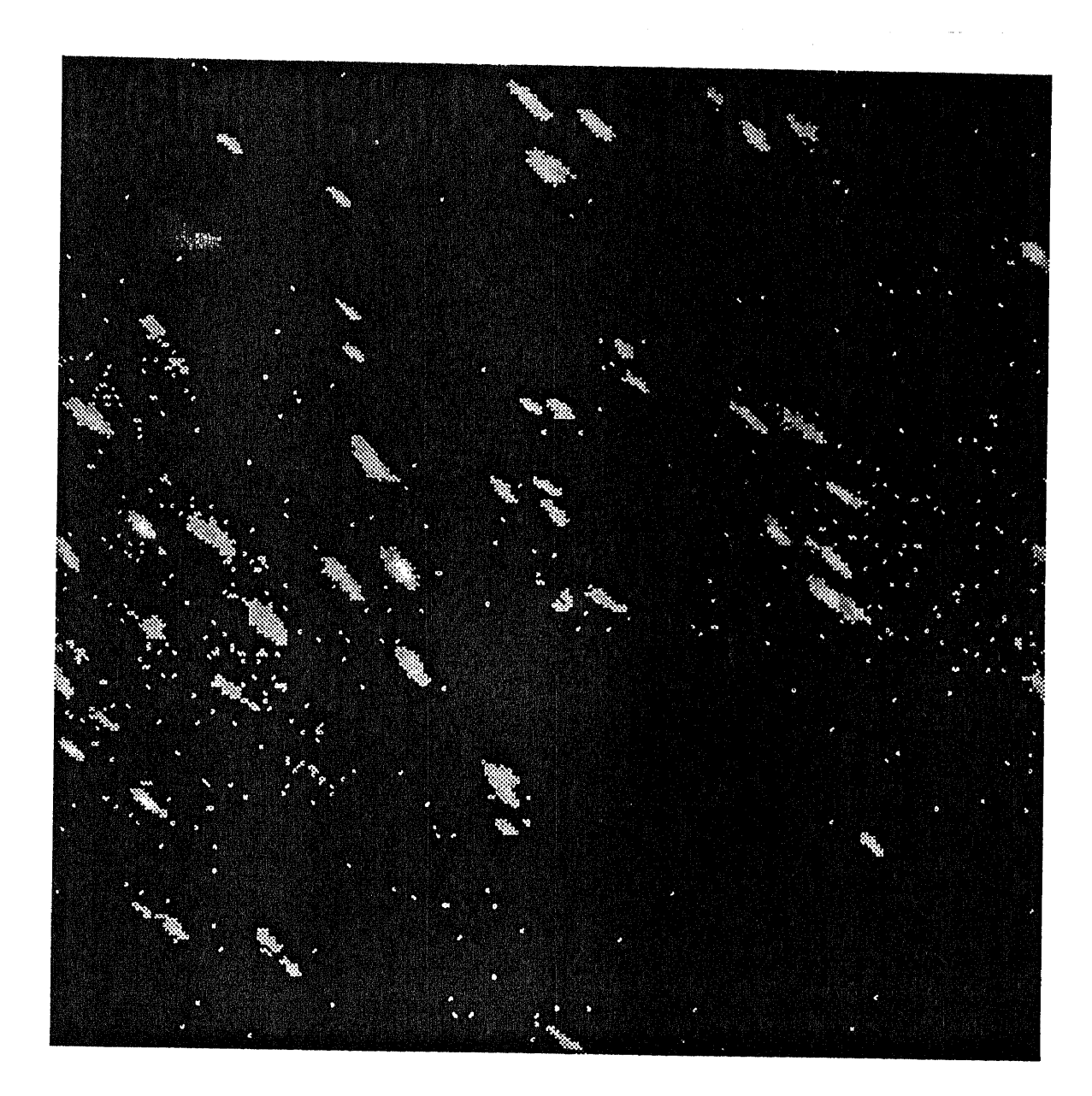

Figure 5: Using the thresholds techniques to define the gray level of background to 0, and leave the leukocytes and noise to old values, such process called semi-thresholding. And the picture show the "salt and pepper" noise caused by electro-optical component in experimental system.

quantization process within the TV camera, videotape recorder and digitizer. The sensed image intensities cannot be recorded without sensor noise. The characteristics of sensor noise are complex function of the sensed intensities. In addition, the characteristics are usually nonlinear so that one cannot assume superposition of signal and noise either in the recorded image or in the reconstruction of the recorded image.

The second type of noise is optical noise due to the experimental system. There are two components of this noise. The first is due to the optical properties of the object observed (the rugged surface of rat heart). The second component is due to the factors associated with lens design and manufacturing, light source, focusing and optical filters. Noise has a distribution over the gray level range 0 to  $255.[13]$ 

After optimal thresholding, as shown in fig.5, the techniques for removing "saltand-pepper" noise in the two value case now can be implemented. In this study, we use two method to remove noise.

#### **3.4.1 Modified interpolation**

Before discussing this method we have to define the neighborhood (connectedness) for an object in one certain image. A point  $P=(j,i)$  of a digital picture  $\Sigma$  has four horizontal and vertical neighbors, namely the points

$$
(j-1,i),
$$
  $(j,i-1),$   $(j,i-1),$   $(j+1,i)$ 

We call these points the 4-neighbors of P, and say that they are 4-adjacent to P. In addition, P has four diagonal neighbors , namely

$$
(j-1,i-1)
$$
,  $(j-1,i+1)$ ,  $(j+1,i-1)$ ,  $(j+1,i+1)$ 

These, together with the 4-neighbors are called 8-neighbors of  $P(8\text{-adjacent to }P)$ . Note that if P is on the border of  $\Sigma$ , some of its neighbors may not exist. In the image pattern of leukocyte adhesion, we define the object is 8-adjacent connectedness. A path  $\pi$  of length n from P to Q in  $\Sigma$  is a sequence of points  $P = P_0, P_1, ..., P_n = Q$  such that  $P_i$  is a neighbor of  $P_{i-1}$ ,  $1 \leq i \leq n$ . Thus we can speak of  $\pi$  being 8-path. Let an object be a subset of  $\Sigma$ , and let P,Q be points of object. We say that P is 8-connected to Q in the object if there exists an 8-path from P to Q consisting entirely of points of object. For any P in the object, the set of points that are connected to P in the object is called a connected component of the object. [16] From fig.6 two leukocytes lay down on the x-y plane shown in the form of 8-connected component. The concept concerns the geometric relation of noise and object. When the noise consists of isolated points or group of connected points smaller than the size of leukocyte, we can attempt to detect noise points by comparing each point's gray level z with the level  $z_i$  of its neighbors, if z is substantially larger(or smaller) than all, or nearly all, of all *zi,* we can classify it as a noise point, and remove it by interpolation, ie. replace z by the background gray level.

As fig.5 shown in "salt and pepper" noise and the given picture is "two valued", zero and nonzero gray levels. Here we detect the noise point by counting the number

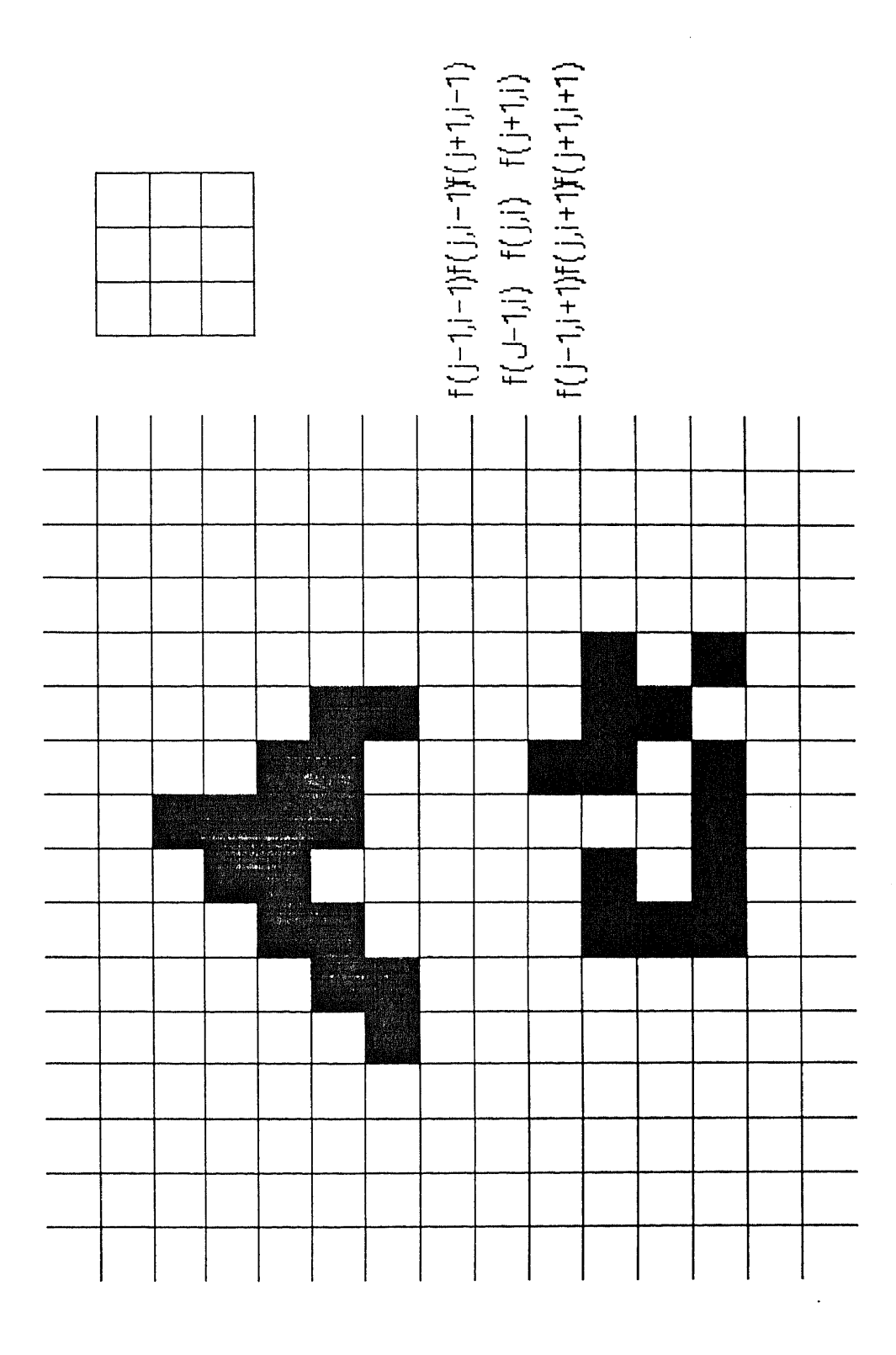

Figure 6: The concept of neighborhood(connectedness)

of their neighbors from which they differ . A white point that has too many ("nearly all") black neighbors can be changed from white to background gray level .

The method makes a forced-choice decision as whether or not the given point is a noise point. If we decide that the point or a group of points is smaller than the size of a leukocyte; in choosing the new gray level for these points, we pay no attention to its old level. On the other hand, if we decide that a group of connected points greater than leukocyte in shape, then we do not change the gray level at all. Using this method to develop the subroutine SMOTH, we can assign the nonzero gray level points to a certain value, further to give the number of neighbors connect to the processing point will delete these points if its'(processing point) neighbors number is smaller than the assign number, for example we assign the gray level to 127 and neighbor number to 4 that the result tell us from fig. 7 means every leukocyte in scene is homogeneous in gray level and "object" smaller than 5-connected component is excluded.

In some cases, if we apply SMOTH subroutine to process sizes of noise or undesired objects, greater than  $3 \times 3$  matrix, these ones will remain. So we need a second method to give us more flexibility to process the image.

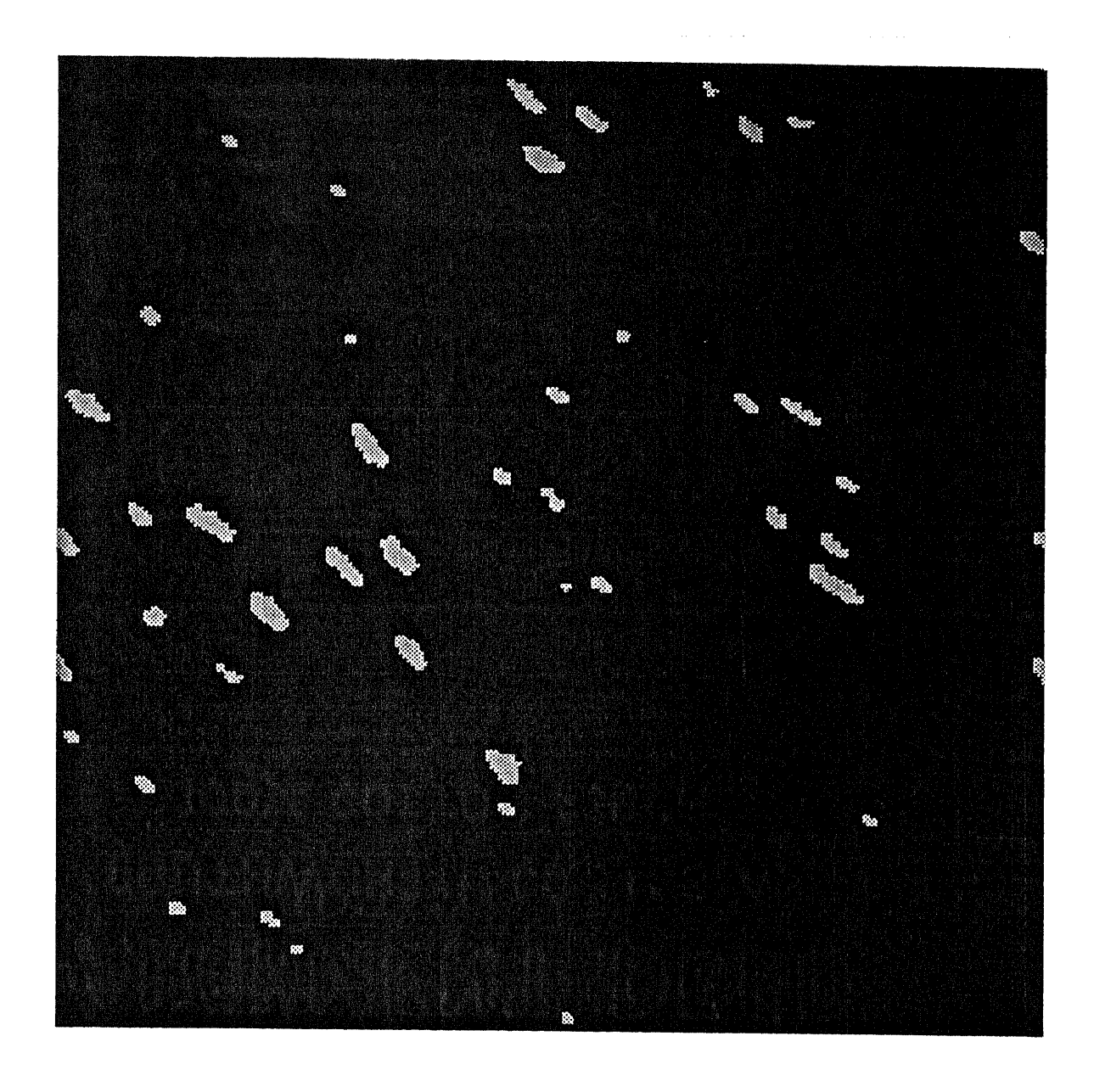

Figure 7: Noise is deleted by modified interpolation, the gray level of leukocytes is assigned to 127, the connected points smaller than 5 are excluded.

#### **3.4.2 Morphological filtering**

Digital image processing and analysis in the USA has been developed since the 1960s motivated mainly by problems in remote sensing and scene analysis; its main mathematical tools included classic linear filters, Fourier analysis, and statistical or syntactic pattern recognition. Parallel to, but independent from these ideas, mathematical morphology has evolved in Europe since the 1960s as a set-theoretic method for image analysis, motivated mainly by problems in quantitative microscopy. Its mathematical tools are related to integral geometry and stereology. The theoretical foundations of mathematical morphology which stem from Minkowski set operation, also called morphological filters, are more suitable for shape analysis than are linear filters.  $[10] [11]$ 

Image morphology can be used to reveal the structure of objects by transformation which correspond to shape filtering. An image can be represented by a set of pixels. The morphological operators can be thought to work with two images. The image being processed is referred to as active image and the other image being a kernel is referred to as the structuring element. Each structuring element has a designed shape which can be thought of as a probe or filter of the active image. We can modify the active image by probing it with various structuring elements.

Erosion and dilation are two basic concepts through set operations in morphological filtering.

#### A. Erosion

Erosion combines two sets using vector subtraction of set elements. If A and B are sets in Euclidean space which elements a and b respectively.  $a = (a_1, \cdot, a_n)$  and  $b = (b_1, \cdot, b_n)$  being N-tuples of elements coordinates, then the erosion of A by b is the set of all elements x for which  $x+b \in A$  for every  $b \in B$ . Erosion  $A \ominus_b B$  can be interpreted as the locus of all center c such that the translation  $B_c$  is entirely contained within the set A. One should be aware that erosion is different from Minkowski subtraction which is the intersection of translations of A by the elements  $b \in B$ . Whereas, dilation is identical to Minkowski addition. Some erosion equivalent terms are "shrink" and reduce". The binary erosion of A by B is denoted by  $A \ominus B$  and is defined as

$$
A \ominus_b B = \{ x \in E^N \mid x + b \in A \text{ for every } b \in B \}
$$
\n
$$
(11)
$$

Equivalently, we may write

$$
A \ominus_b B = \bigcup_{b \in B} (A)_{-b}.
$$
 (12)

Fig.8 shows the effect of erosion from fig.7. The structuring element is  $3 \times 3$  matrix is big enough to delete the noise, but shrink some valuable information.

#### B. Dilation

Dilation is the morphological dual to erosion, and combines two sets using vector addition of set elements, thus the dilation of A by B is the set of all possible vector

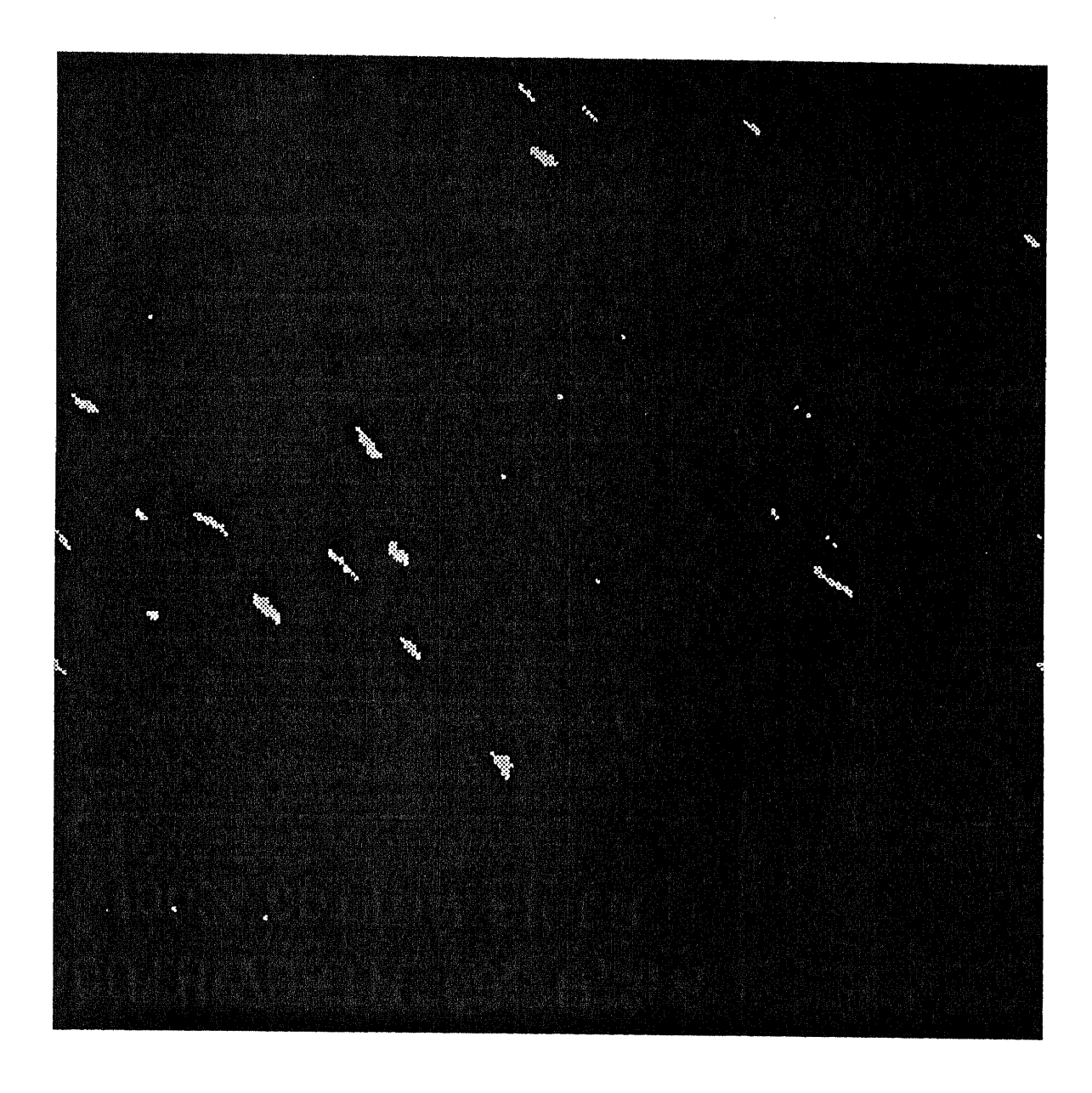

Figure 8: Effect of erosion from the result of fig. 7, show the outlayer of leukocytes are shrink by a  $3\times 3$  matrix .

sum of pair of elements, one coming from A and the other from B. In dilation, the roles of the sets A and B are symmetric. Dilation has a local interpretation. That is, if we think of each point a of A as a seed that grows the flower *Ba,* (by placing the origin of B at a ), and the union of all the flowers is the dilation of A by B. Dilation by disk structuring elements corresponds to isotropic expansion algorithm popular to binary image processing. Dilation by small square  $(3 \times 3)$  is an 8-neighborhood operation easily implemented by adjacently connected array architectures and is the one known by the name "fill", "expand" or "grow". The binary dilation of A by B is denoted by  $A \oplus B$  and is defined as

$$
A \oplus_b B = \{c \in E^N \mid c = a + b \text{ for some } a \in A \text{ and } b \in B\}. \tag{13}
$$

Equivalently, we may write

$$
A \oplus_b B = \bigcup_{b \in B} (A)_b = \bigcup_{a \in A} (B)_a. \tag{14}
$$

From fig.9 the size of leukocyte is expanded using the dilation technique.

Simply speaking in our analysis, suppose that we change all white points to black if they have any white neighbors, and then change all black points to white if they have any white neighbor. The first step shrinks all white region while the second step reexpands them; When the structuring element is set to  $3 \times 3$  matrix, a white object that is two point wide or less will disappear completely at the first step, so that the second step cannot restore it. Thus this process deletes not only isolated points, but

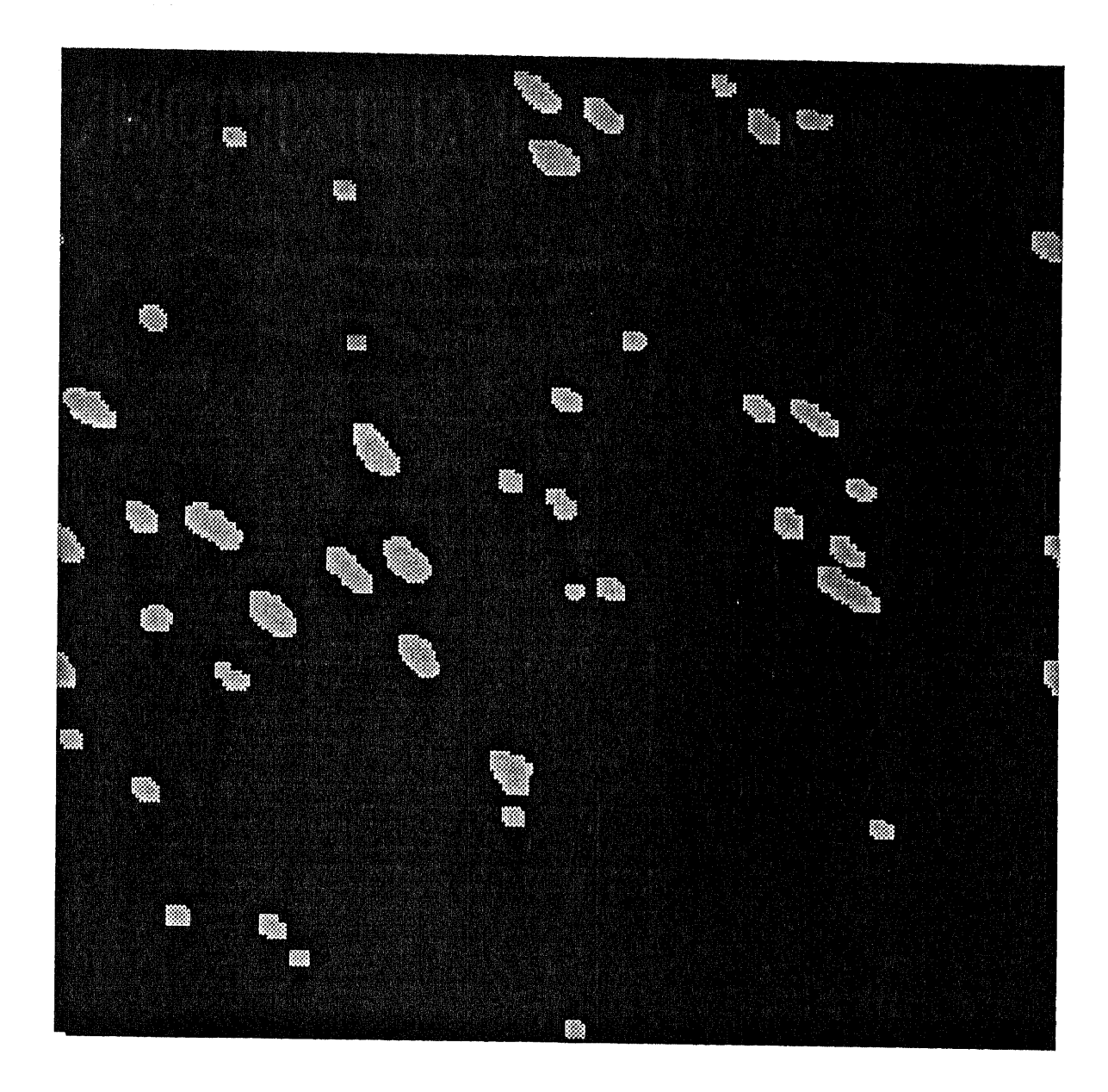

Figure 9: Effect of dilation from the result of fig. 7, show the outlayer of leukocytes are expanded by a  $3 \times 3$  matrix.
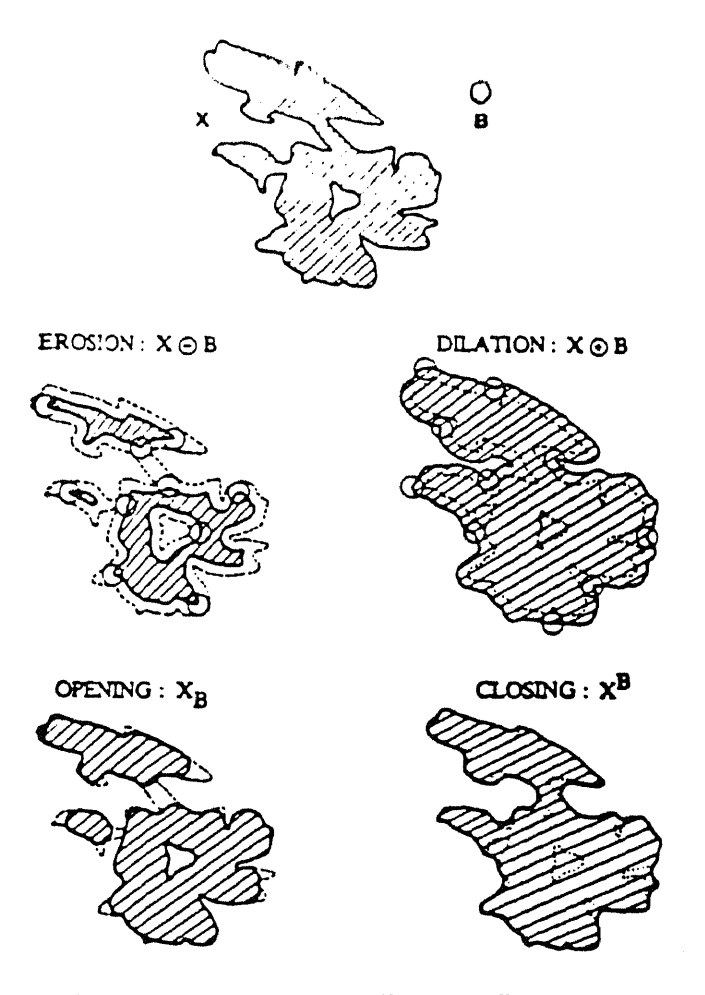

Figure 10: Erosion-dilation pairs show different effects on the morphologic sphere X probed by structuring element B. Left hand side tell X shrinked by B first, and dilated by B following, the structure of  $X$  is separated into 3 parts, this process we call it opening. Right hand side tell X dilated by B, and shrinked by B in order, the hole in X is filled by B, we call it closing.

also thin line, such process we call *opening,* will give us an effect of fig.11 shown. And some morphological shape leukocytes will divide into many parts.

In practical applications, dilation and erosion pairs are used in sequence, either dilation of an image followed by the erosion of the dilated result(opening), or erosion followed by dilation(closing). From fig.10 shown us the basic application of morphological filtering with two processing, opening and closing. In either case, the result of iteratively applied dilations and erosions is an elimination of specific image's detail

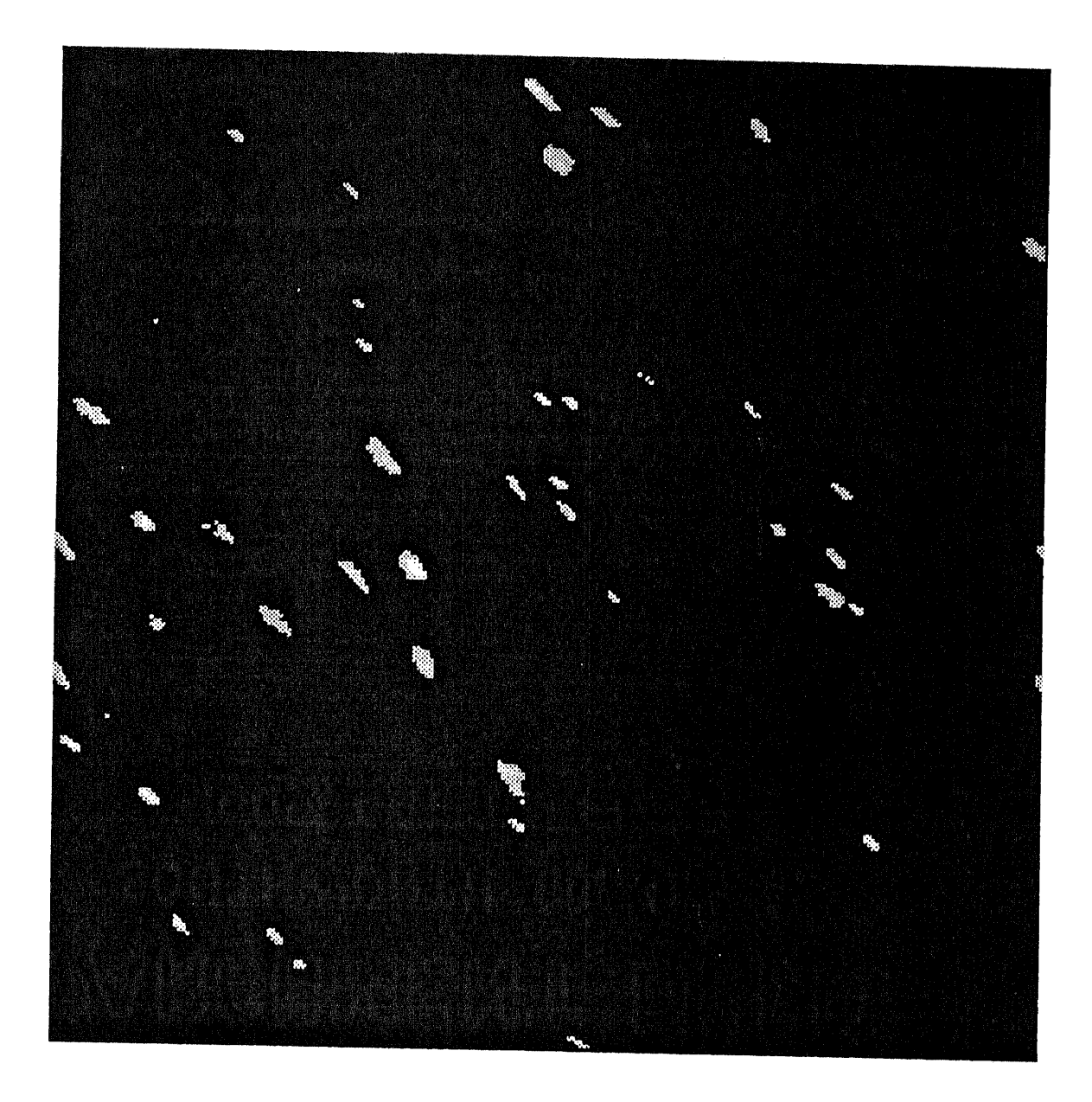

Figure 11: Use the technique of opening to process the result of fig. 5 can delete the noise in the scene, but will give us false information. Compare with the technique of modified interpolation, some leukocytes have critical size are "killed" by structuring element.

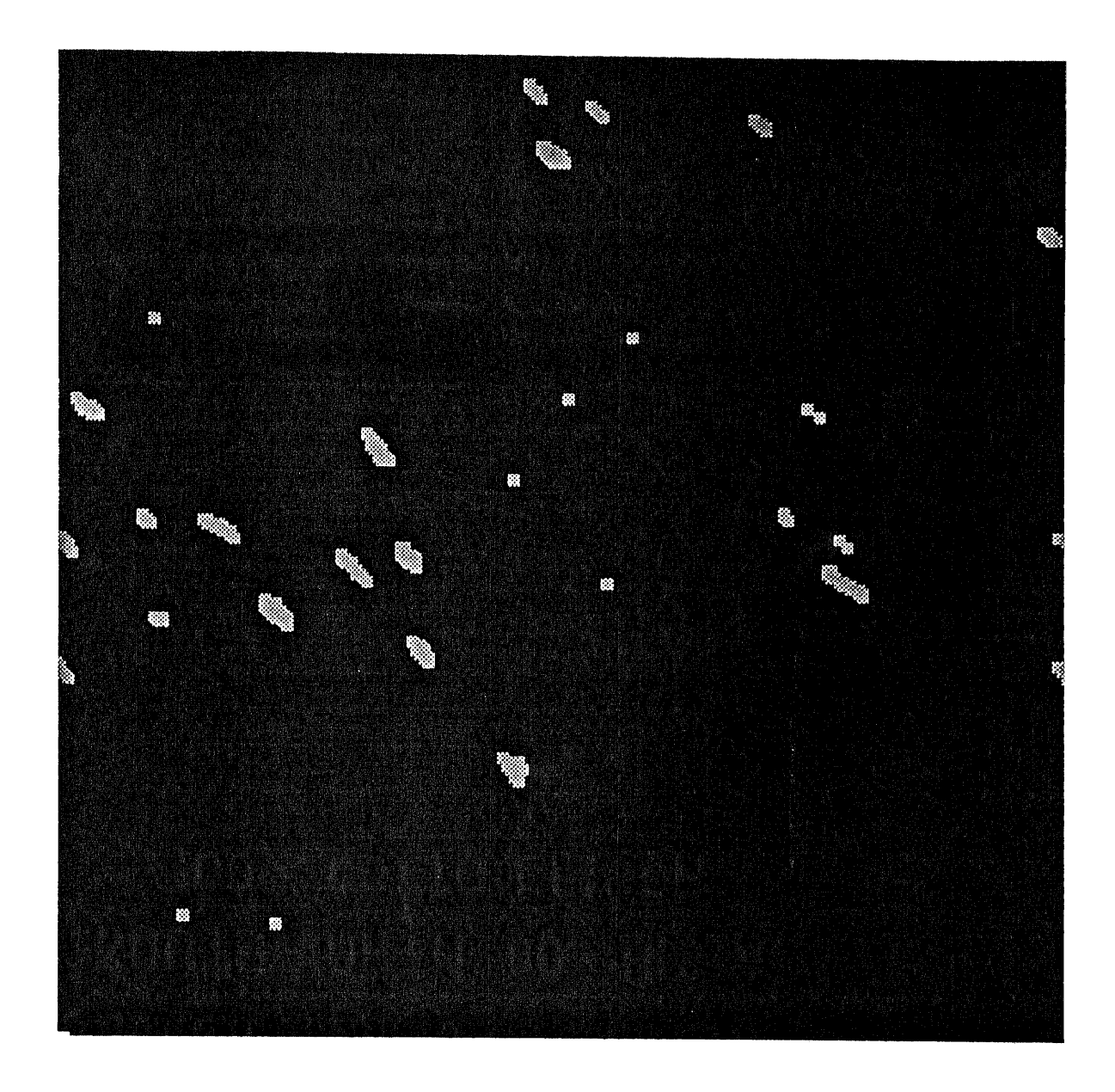

Figure 12: Use the technique of closing to process the result of fig. 5 show the merge effect of separate objects.

smaller than the structuring element without the global geometric distortion of unsuppressed features.[17] In this analysis, from fig.5 known the given picture is" two valued", noise that is smaller than the picture detail can be removed by a process of erosion and dilation. Fig. 12 is the effect of closing comparing with opening that it will merge the nearby spots.

#### 3.5 Tracking Technique

For the purpose of counting the PMN's in a  $256 \times 256$  window, the image shall turn to bilevel image without noise existing. The image processing techniques we discussed above are for preparing the next procedure.

The basic of this algorithm is from the sequential segmentation, the concept is concerned in processing a point, of the result at previously processed points that is neighborhood (connectedness) base on the same criteria. In these inherently sequential methods, the processing that is performed at a point, and the criteria for accepting it as part of an object, can depend on information obtained from earlier processing of other points, and in particular on the nature and location of the points already accepted as parts of objects.

Using the sequential approach to detect possible object points, once some such points have been detected then more complex computations can be used to track the objects. The detection computations following the processed image can be relatively simple, may have to be performed at every point, since it need only detect every points of object.

The tracking criterion based on gray level and direction can depend in a comparison between the current  $point(j,i)$  and its candidate neighbors, so as to discriminate against candidates whose gray levels etc. do not resemble that of  $(j,i)$ , if desired, in our analysis, we want to accept all candidate points that satisfy the tracking criterion. And we define that leukocyte is an connected(8-adjacent to point(j,i)) components.

The following is the algorithm for the counting technique in the processed image of leukocyte adhesion.

(1) Set up a count main routine to scan the predefined window from the address of  $(1,1)$ , the raster direction is right and down, accept the first point meeting the detection criterion, and assign this point to be the initial point of a object that is to be tracked.

(2) For each object ( leukocyte) currently being tracked, apply the appropriate tracking criterion to the points in its acceptance; adjoin the resulting accepted point to the object, This criterion depends on the gray level of the points, if no new points are accepted into the object, tracking of object has terminated.

(3) Erase the points of object, return to main count routine to add 1, and starting at adjacent pixel of preceding initial point of object to detect the following object.

(4) Repeat procedure (2) and (3).

(5) When the bottom row is reached, the count process is complete, and the description yields the number of PMN in a predefined window.

Fig. 13 displays the counting mechanism in term of the concept of connectedness ( 8- path) of objects to trace the same criteria using recursive program. This algorithm is effective in counting the numbers in fig.7 and the others processed binary images.

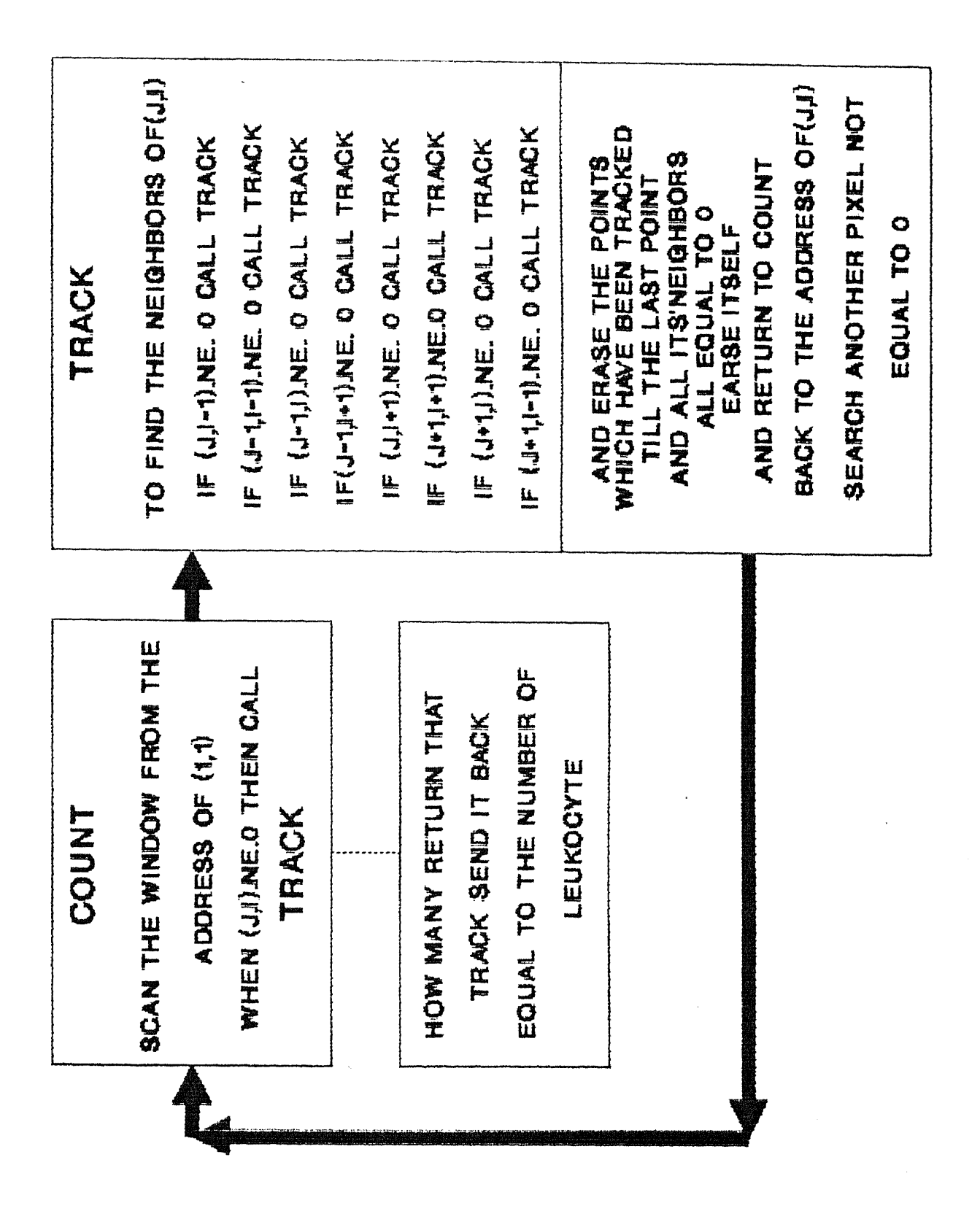

Figure 13: The counting mechanism of leukocyte adhesion

## **4 Discussion and Conclusion**

#### **4.1 Discussion**

In our analysis, if it were to be required to define enhancement, it would be particularly difficult because one man's enhancement may be another man's noise. As a rule, enhancement broadly refers to manipulation of imagery to present to the viewer. Nevertheless, since the target object is the leukocyte, then the situation is obvious to process.

As known, broad categories of enhancement techniques might be listed as follows: (a) intensity mappings or point process; (b) edge sharpening or spatial processes; (c) artifact generation. The method of histogram equalization is classified to points processes, and it has many motivating factors. From a practical viewpoint, motivation for the use of this method arise from the simplicity of the operation as well as potential for real time implementation, additional one is that of attempting the removal of monotonic nonlinearities experienced in our image. Turn to statistical motivated point processes, the image histogram becomes particularly significant. The question often arises as to what enhancement techniques can be utilized when the gray levels are not well distributed by quantizing process. This method is most useful when there exists a finely quantized image from which there are an abundant but narrowly distributed number of quantization levels that can be stretched over a broader but

fewer number of gray shades. The subtle adjacent-in-gray scale changes which occur most often in the original image are stretched to become more obvious at the expense of losing gray levels that occur less frequently.

There are three general argument in favor of histogram equalization. They are (a) maximum zero order entropy. (b) monotonic nonlinearity compensator. (c) preprocessing normalizer. [1] Maximum zero order entropy means that an equalized image presents to the viewer every gray level in an equally likely mode. This is a maximum entropy mode, but may or may not be a desirable operation as fig.4(a) shows. The motivation provided by monotonic nonlinearity compensator is derived from the fact that, for a large number of bits of quantization, the equalized image will be the same as the equalized object, provided the object was passed through strictly monotonic processes. The third motivation of a preprocessing normalizer that each numeric value occurs equally as often as every other value and, as such, guarantees the same amount of image energy as in any other histogram equalized image. This is a particularly useful property for comparing images as inputs to further data extraction algorithms. as next step in thresholding. It is not necessary to simply stick with histogram equalization as the only statistically motivated point process of interest. Naturally an output image could be generated with any distribution desired. The histogram of an image combined with collateral data may suggest other point process mapping, such as histogram modification.[9]

Definitely, spatial processes applied in the Fourier domain, using ramp or other

monotonically increasing functions in the spatial frequency plane is another possible assessment in this analysis.

Obviously, modified interpolation or mathematical morphological filtering, are not suitable for global processes. The greatest advantage of these two noise filtering is that applied together, as in this study, they can be used for any size object, whether it is greater than  $3 \times 3$  matrix, or smaller than  $3 \times 3$  matrix. The possible methods to delete the noise have also been introduce by many studies. [13] [14] Image enhancement, smoothing and noise filtering by use of local statics or global information have been developed for many years, and it applied to many complicated computation for individual case (picture). Within the experimental data, 40 frames per rat heart, every picture has its unique characteristic of gray level distribution, and there are many diverse differences between frames. It is difficult to find any optimal global parameter to fit all the 40 frames per rat heart. Differences may be caused by the unstable experimental environment, such as vibration of focal plane, focus sharpness judged by the human eye, temperature influence to vidicon camera to affect system gain during longtime experiment, etc. From inspecting the experimental data, use of any local statics or global statics information to delete noise or smoothing will not give us any significant results.

One of the difficulties we encounter is from the experimental system. In the RTE system, the HP machine only offer FORTRAN 77 to develop software. In our analysis, we need to use recursion to do the tracking techniques, ( see appendix: subroutine

COUNT) as we know many commonly used programming languages such as FOR-TRAN, COBOL do not allow recursive programs. The solution to our experimental problem can be derived and stated quite simply using recursive techniques, and can be programmed in FORTRAN or COBOL by simulating the recursive solution using more elementary operation.[18][2]

In general, a nonrecursive version of a program will execute more efficiently in term of time and space than will a recursive version. Sometimes a recursive solution is the most natural and logical way of solving a problem. The conflict between machine efficiency and programmer efficiency is another interesting topic arise from this software developing.

### **4.2 Conclusion**

Image processing algorithms are presented in this work in order to provide biomedical investigators with tools to get results devoid human uncertainty. Further research in this area is to evaluate the accuracy of the number of fluorescent labeled PMN's experimental data between pre and after processing images. It is also possible to extend the image processing techniques to gray-level morphology method to enhance and extract the object directly.

# **Appendix**

**A : Digital image program 12**

FTN66 \$CDS ON \$EMA /A/ ! revision: Jan.15,1991 by LIN, YEE-RUH \$FILES 1,1 PROGRAM 12 C C C April,1983 Wolfgang Braun<br>C WIDNJ DEPT.PHY C UMDNJ DEPT.PHYSIOLOGY C August,1985 Alan J. Stein<br>C MDNJ DEPT.PH C UMDNJ DEPT.PHYSIOLOGY C September,1987 Arthur B. Ritter C UMDNJ DEPT.PHYSIOLOGY C Jan,1991 Lin Yee-Ruh NJIT DEPT. BIOMED. ENG C PROGRAM 12 C ....is a program to interact with the Quantex Digital Image C MEMORY. It is a dialog oriented program, designed to explain the functions and ask for necessary inputs and out C puts. Emphasis is made on achieving a multiuse modular C and self-documenting design. IMAG91 is a merge of the ol<br>C IMAG2 and SLAVE programs with the PTOP and FMP calls C IMAG2 and SLAVE programs with the PTOP and FMP calls C eliminated and the changes in exec read and write calls the Quantex modified to run on the HP A-900. C C<br>C Program description: C The mainroutine initializes the program to a defined state. C It computes all necessary logical unit numbers on the HP IB C Bus with the given address in the function call. It will C check if the power on the digitizer is turned on! While the dimension for the workspace is dynamic (i.e. C the dimensions are dependent on loser input) it will ask for<br>C C the x-y boundaries.<br>C Note: In this progr C Note: In this program setup the maximum space defined in<br>C COMMON /A/ is 256\*256! C COMMON /A/ is 256\*256!<br>C After this initializat C After this initialization process the program starts its<br>C quiding menu to lead you through the program. C guiding menu to lead you through the program. C Before stopping the program the ending sequence will clo all opened files.  $\frac{C}{C}$ C The parameters are as follows:<br>C IARRY : workspace accessive C IARRY : workspace accessive for the user<br>C IPXL : reserved project space for pictu: <sup>C</sup> IPXL : reserved project space for picture processing <sup>C</sup> LX,LY : actual line length,number of lines of the imag residing in the workspace. <sup>C</sup> LSX,LSY: starting address of the residing image <sup>C</sup> LU,LQTX: Logic unit number of the terminal, Quantex,HP2240A C ,I2240<br>C IFLAG, IFLAG, : represents the state of a Writefile

C IFLGR : " " " " Readfile<br>C -1 : not yet loqqed on C -1 : not yet logged on C 0 : close open files<br>C 1 : no file open C 1 : no file open<br>C 2 : NF option wa: 2 : NF option was used; no files will be allowed C  $\rightarrow$  10 : a file was created and is opened<br>C Note: all these parameters are global and passed via Note: all these parameters are global and passed via COMMON! C JEQT,IEQT,IMENU are local dummy parameters. C C External subroutines: CONTR, FILER, LOGIN, PROC, MATH, QWRIT, TFMGR<br>C Calling procedure : RU, IMAGXX Calling procedure : RU, IMAGXX  $\mathsf{C}$  $\frac{C}{C}$ C \*\*\*\*\*\*\*\*\*\*\*\*\*\*\*\*\*\*\*\*\*\*\*\*\*\*\*\*<br>C \*\* MAINROUTINE \*\* <sup>C</sup> \*\*MAINROUTINE \*\* C \*\*\*\*\*\*\*\*\*\*\*\*\*\*\*\*\*\*\*\*\*\*\*\*\*\*\*  $_{\rm C}^{\rm C}$ C This is the main routine of the program. It initializes and quides the user through a mode menu.  $\frac{C}{C}$ C INITIALIZATION C COMPLEX SPECT COMMON /A/ IARRY(256,256),IPXL(256,256) COMMON LU,LQTX,ISC,JSC,LUBUS COMMON /INIT/LX, LY, LSX, LSY, NAPX, NAPY, MAXLY COMMON /FLAG/IFLAG,IFLGR COMMON /BUFR/ JBUF(128) COMMON /STACK/ ISTAK(56),IPTR COMMON /HISTO/ IHIST(0:255)  $LU = LOGLU(LU)$  $LX = 0$  $LY = 0$  $IBELL = 3400B$  $NAPX = 20$  $NAPY = 75$  $MAXLY = -1$  $IRETR = 0$  $IPTR = 1$  $ISWITCH = 0$ C->The address of Quantex is set to 4! (Note in LBGET function  $LQTX = LBGET(LU, 4, ISC, ISWITCH)$  ! ISWITCH = 0; RETURN SELECT CODE C OF QUALIFYING DEVICE. ISWITCH = 1; FIND QUALIFYING DEVICE **WHOSE** C SELECT CODE MATCHES ISC. ISWITCH = 1

ENDIF ENDIF IF (IMENU.EQ.6.AND.IRETR.EQ.1) CALL PROC(IARRY,IRETR) IF (IMENU.EQ.7) GOTO 30 GOTO 20 C->Ending sequence 30 WRITE (LU,32) 32 FORMAT(/" IMAGE: Ending sequence begun . . .") IF (IFLAG.LT.10.AND.IFLGR.LT .10) GOTO 34  $IFLAG = 0$ CALL FILER(0,IARRY) 34 CALL LOGIN STOP 0001 END FUNCTION LBGET(LU,IAD,KSC,ISWITCH) C C->Loop to search for QUANTEX bus number DO l0,LLU=7,63 LBGET = LLU CALL EXEC(100015B,LLU,I,J,K) ! The no-abort option is used here<br>GOTO 10 ! This line is executed on error C->Logical match and fooling the compiler <sup>2</sup> IF (IAND(J,37400B).EQ.17400B.AND.IAND(K,37B).EQ.IAD)THEN IF(ISWITCH.EQ.0)THEN KSC=IAND(J,77B) RETURN ELSE IF(KSC.EQ.IAND(J, 77B))RETURN ENDIF ENDIF 10 CONTINUE  $LBGET = 0$ C->Error message WRITE (LU,12) IAD 12 FORMAT(" LU address "12," cannot be computed on this  $bus!"$ ) RETURN END C C \*\*\*\*\*\*\*\*\*\*\*\*\*\*\*\*\*\*\*\*\*\* C \*\* SUBROUTINE TFMGR \*\* \*\*\*\*\*\*\*\*\*\*\*\*\*\*\*\*\*\*\*\*\* C

C Transfers a file into memory (or reads from Quantex mem. C It is the read supervisor. It asks for necessary info an<br>C branches to the requested operation. branches to the requested operation. C SUBROUTINE TFMGR(IARRY)<br>---------- ----- ----- $\mathbf C$ EMA IARRY COMMON LU COMMON /INIT/LX,LY,LSX,LSY DIMENSION IARRY(256,256) 10 WRITE (LU,12) 12 FORMAT $\frac{1}{2}$  FORMAT $\frac{1}{2}$  Would you like to "/ 1. read from Quantex memory (what's on the screen),"/<br> $2$ "  $2"$  2. read from an existing data file, or  $"$ /<br> $3"$  3. return to main menu ?") 3. return to main menu ?") READ (LU,\*,ERR=10) IANS IF (IANS.EQ.1) GOTO 20 IF (IANS.EQ.3) RETURN IF (IANS.NE.2) GOTO 10 CALL FILER(1,IARRY) GOTO 40 20 WRITE (LU,22) 22 FORMAT(//" Type 0 to get a screen cursor; type 1000 to return"/ 1" to the previous menu.") 24 WRITE (LU,26)<br>26 FORMAT (//"TV FORMAT( $//$ " Type your start address (column,row)?  $"$ READ (LU,\*,ERR=24) LSX,LSY IF (LSX.EQ.1000.OR.LSY.EQ.1000) GOTO 10 IF (LSX.EQ.0.OR.LSY.EQ.0) CALL CURSR(IARRY) IF (LSX.GT.512.OR.LSY.GT.512) GOTO 24 IF (LSX.EQ.0.OR.LSY.EQ.0) GOTO 24 30 WRITE (LU,32) 32 FORMAT $\left(\frac{1}{1!}$  How many columns and rows? ") READ  $(LU, * , ERR=30)$  LX, LY IF (LX.GT.256.OR.LY.GT .256) GOTO 30 CALL QDIMR(IARRY) 40 RETURN END C C \*\*\*\*\*\*\*\*\*\*\*\*\*\*\*\*\*\*\*\*\*\*\*\*\*\*\*\*\*\*\*\*\*\* C \*\* SUBROUTINE Q D I M R \*\* C \*\*\*\*\*\*\*\*\*\*\*\*\*\*\*\*\*\*\*\*\*\*\*\*\*\*\*\*\*\* C C Quantex Digital Image Memory Read... prepares the array string to set up Quantex for sending the C requested data from a defined location. C SUBROUTINE QDIMR(IARRY)<br>---------- ----- ----- $\mathbf C$ EMA IARRY COMMON LU,LQTX,ISC,JSC,LUBUS

```
COMMON /INIT/LX,LY,LSX,LSY
      DIMENSION INTO(10),IARRY(256,256),IBUF(256),NPL(5)
      JCLMN = LSX
      JROW = LSY
      DO 10 I=1,LX
      ICLMN =JCLMN + I-1
      DO 10 J=1,LY
      IROW = JROW + J - 1CALL ADRCV(IROW,ICLMN,NPL)
C->NECESSARY ARRAY VARS
      INTO(1) = 00475BINTO(2) = 21002BINTO(3) = IOR(ISHFT(NPL(1), 8), NPL(2))INTO(4) = IOR(ISHFT(NPL(3), 8), NPL(4))INTO(5) = IOR(ISHFT(NPL(5), 8), 03B)CALL ADRCV(0,LX,NPL)
      INTO(6) = IOR(ISHFT(NPL(1), 8), NPL(2))INTO(7) = IOR(ISHFT(NPL(3), 8), NPL(4))INTO(8) = IOR(ISHFT(NPL(5), 8), 017B)IX = 1C->Do not send EOI but require it from Q.
C CALL EXEC(3,LQTX+2500B,34000B)
C->Send a IFC (interface clear) to get Q. attention
\capCALL EXEC(3,LUBUS+5100B)
      CALL EXEC(2,LQTX+2100B,INTO,8)
      CALL EXEC(1,LQTX+100B,IBUF,IX)
 10 IARY(J,I)=IBUF(1)CALL EXEC(3,LUBUS+5100B)
      CALL SEPAR(IARRY)
C->Separate the compressed workspace
      RETURN
      END
C
C *************************************
C ** SUBROUTINE QWRIT **
      C *************************************
C
C ...is a control unit for most output functions.
\mathcal{C}SUBROUTINE QWRIT(IARRY)<br>---------- ----- -----
C
      EMA LARRY
      COMMON LU,LQTX,ISC,JSC,LUBUS
      COMMON /INIT/LX,LY,LSX,LSY
      DIMENSION IARRY(256,256)
      IBELL = 3400B10 WRITE (LU,12)<br>12 FORMAT(///" Y
      FORMAT(///" You want to write into Quantex memory."/
     1 " To do so I need more information."//
```
2 " 1. Read in an image first."/<br>3 " 2. Utilize an available test 3 " 2. Utilize an available test pattern."/<br>4 " 3. Use the data we already have in the 3. Use the data we already have in the program's memory."/<br> $\frac{m}{5}$ 4. Go back into main menu."// 6 " Please type the number of your request  $(1-4)?$  ") READ (LU,\*,ERR=10) IREQ IF (IREQ.EQ.1) GOTO 1111 IF (IREQ.EQ.2) GOTO 2222 IF (IREQ.EQ.3.AND.LX.GT.0) GOTO 3333 IF (IREQ.EQ.3.AND.LX.EQ.0) WRITE (LU,14) IBELL IF (IREQ.EQ.4) RETURN GOTO 10 14 FORMAT(A1, "There isn't any data in the program's memory!") C->Branch to the appropriate request. 1111 CALL TFMGR(IARRY) IF (LX.GT.0) GOTO 3333 GOTO 10 2222 WRITE (LU,30) 30 FORMAT(//" Choose one of the following test patterns: $\frac{'''}{1}$ 1" 1.Black dot in white area "/ 2" 2.Vertical line"/<br>3" 3.Two dots"/  $3.$  Two dots"/ 4" 4.Dotted square"// 5" Your selection? ") READ (LU,\*,ERR=2222) INUM IF (INUM.EQ.1000) GOTO 10 IF (INUM.LT.1.OR.INUM.GT.4) GOTO 2222 CALL TPAT(IARRY,INUM) C-> Now definitely have an image 3333 WRITE (LU,42) 42 FORMAT(//' Now we have something to write!'/ 1 ' Select one of the following possibilities:'// 1. Write the image beginning at the predefined  $\frac{1 \cdot 1}{3}$ 3 ' 2. Write the image into a defined window.'/ 4 ' 3. Use the automatic placement routine.'/<br>5 ' 4. Store the image in a file.'/ 5 ' 4. Store the image in a file.'/<br>6 ' 5. Use the cursor to find the h 5. Use the cursor to find the best location for the  $image.'/$ <br> $7'$ 6. Go back to menu.  $\langle ' \rangle$ READ (LU,\*,ERR=3333) ISELC IF (ISELC.LT.1.OR.ISELC.GT .6) GOTO 2222 IF (ISELC.EQ.1) CALL WQTX(IARRY) IF (ISELC.EQ.2) CALL WINDW(IARRY) IF (ISELC.EQ.3) CALL AUTO(IARRY) IF (ISELC.EQ.4) CALL FILER(0,IARRY)

IF (ISELC.EQ.5) CALL CURSR(IARRY) IF (ISELC.EQ.4.OR.ISELC.EQ.5) GOTO 3333 RETURN END SUBROUTINE TPAT(IARRY, INUM)  $\mathbf C$ EMA IARRY COMMON /INIT/LX,LY DIMENSION IARRY(256,256)  $LX = 64$  $LY = 64$ DO 10 1=1,64 DO 10 J=1,64 10  $IARRY(I,J) = 200$ C-> Choose which to do GOTO (100,200,300,400) INUM 100 DO 120 1=30,35 DO 120 J=30,35  $120$  IARRY $(I,J) = 0$ RETURN 200 DO 220 1=31,33 DO 220 J=10,54 220  $IARY(J, I) = 0$ RETURN 300 DO 320 1=14,18 DO 320 J=30,35  $IARY(J,I) = 0$  $320$  IARRY  $(J, I+32) = 0$ RETURN 400 DO 420 I = 17 , 47 , 6 DO 420  $J = 17$  , 47 , 6 IF (I.EQ.17.OR.I.EQ.47.OR.J.EQ.17.OR.J.EQ.47) THEN  $IARKY(I,J) = 0$  $IARY(I, J+1) = 0$  $IARY(I+1,J) = 0$  $IARY(I+1, J+1) = 0$ ENDIF 420 CONTINUE RETURN END SUBROUTINE AUTO(IARRY) C www.communication.com/www.communication EMA IARRY COMMON LU COMMON /INIT/ LX, LY, LSX, LSY, NAPX, NAPY, MAXLY COMMON /STACK/ ISTAK(56),IPTR DIMENSION IARRY(256,256)

C->Initilize  $ILFT = 20$  $IRT = 450$  $ITOP = 75$  $IBTM = 475$  $IFLAG = 0$ C->If NAPX & NAPY (20,75) then just go to 400 (write to left top) IF (NAPX.EQ.20.AND.NAPY.EQ.75) GOTO 400 C->Menu 10 WRITE (LU,12)<br>12 FORMAT (//" 12 FORMAT(//" Auto Placement Menu"// 1" 1. Place the image in the top left corner of the screen."/ 2" 2. Overwrite the previous image."/ 3" 3. Write the image to the next free area on the screen."/  $4"$   $4.$  Overwrite one of the other preceding images."/ $\rangle$ READ (LU,\*,ERR=10) IANS IF (IANS.LT.1.OR.IANS.GT .4) GOTO 10 GOTO (100,200,400,300) IANS C-> Clear stack 100 IPTR = 1 NAPX = ILFT NAPY = ITOP GOTO 400 C-> Pop one, write to that location 200 CALL POP (NAPX, NAPY) GOTO 400 C-> Pop until correct one found, overwrite 300 WRITE(LU,302) 302 FORMAT(/"Which image, counting in the order in which the were"/  $1"put up? "$ READ (LU,\*) IANS  $KOUNT = ((IPTR - 1) / 2) - IANS + 1$ DO 310 I=1,KOUNT 310 CALL POP (NAPX, NAPY)

C->Check to see if new row needed

 $400 \quad \text{NN} = \text{NAPX} + \text{LX}$ IF (NN.GT.IRT) THEN  $NAPX = ILFT$  $NAPY = NAPY + MAXLY + 5$ ENDIF C->Check to see if bottom out of range  $NN = NAPY + LY$ IF (NN.GT.IBTM) THEN ISLY = LY  $LY = IBTM - NAPY$  $IFLAG = 1$ ENDIF C->Store old values of LSX,LSY; write to screen ISLSX = LSX ISLSY = LSY  $LSX = NAPX$  $LSY = NAPY$ CALL WQTX(IARRY) C->Restore old values  $NAPX = LSX$  $NAPY = LSY$  $LSX = ISLSX$ LSY = ISLSY IF  $(IFLAG.EO.1) LY = ISLY$ CALL PUSH (NAPX, NAPY) C->Compute new NAPX  $NAPX = NAPX + LX + 5$ C->Check for new MAXLY IF (LY.GT.MAXLY) MAXLY = LY RETURN END SUBROUTINE PUSH(IVAL,JVAL) C ----------------------COMMON /STACK/ ISTAK(56),IPTR ISTAK(IPTR) = IVAL  $IPTR = IPTR + 1$ ISTAK(IPTR) = JVAL  $IPTR = IPTR + 1$ RETURN END SUBROUTINE POP(IVAL, JVAL)<br>---------- --- ---- ----C

```
COMMON /STACK/ ISTAK(56),IPTR
      IPTR = IPTR - 1JVAL = ISTAK(IPTR)
      IPTR = IPTR - 1IVAL = ISTAK(IPTR)RETURN
      END
C
C *******************************
C ** SUBROUTINE W Q T X **
      C *******************************
C<br>C
      Write to Quantex memory
C ...initializes the Quantex for write procedures.
\frac{c}{c}C It sets up the outputstring in Quantex "NIBBLE" format<br>C then it puts out the dimensioned IARRY.
      then it puts out the dimensioned IARRY.
C
      SUBROUTINE WQTX(IARRY)
C
      EMA IARRY
      COMMON LU, LQTX, ISC, JSC, LUBUS
      COMMON /INIT/LX,LY,LSX,LSY
      DIMENSION NPL(5),INTO(5),ITEMP(128),IARRY(256,256)
\capC->Convert the workspace into a compressed output field
C and set up the address string.
      CALL COMB(IARRY)
      ICIMN = LSXJROW = LSY
      NLX=INT( (LX+1)/2. )DO 10 J=1,LY
      IROW = JROW + J - 1CALL ADRCV(IROW, ICLMN, NPL)
      INTO(1) = 00461BINTO(2) = 21002BINTO(3) = IOR (( ISHFT (NPL(1), 8)), NPL(2)INTO(4) = IOR (( ISHFT (NPL(3), 8)), NPL(4))
      INTO(5) = IOR (( ISHFT (NPL(5), 8)), 0017B)
C
      DO 5 J1=1,LX,2
      JJ=INT( (J1+1)/2. )ITEMP(JJ)=IARRY(J,J1)
 5 CONTINUE
\mathbf{C}C->EXEC will cause a Interface Clear -) the only way<br>C to get Ouantex attention!
  to get Quantex attention!
C
      CALL EXEC(3,LUBUS+5100B)
      CALL EXEC(2,LQTX+2100B,INTO,5)
 10 CALL EXEC(2,LQTX+2100B,ITEMP,NLX)
C 10 WRITE (LQTX) (INTO(I), I=1, 5), (IARRY(J,J1), J=1, LX, 2)
```
CALL SEPAR(IARRY) RETURN END  $\frac{C}{C}$ C \*\*\*\*\*\*\*\*\*\*\*\*\*\*\*\*\*\*\*\*\*\*\*\*\*\*\* C \*\* SUBROUTINE W I N D W \*\* C \*\*\*\*\*\*\*\*\*\*\*\*\*\*\*\*\*\*\*\*\*\*\*\*\*\*\*  $\frac{C}{C}$ C Description:<br>C window repla C window replaces the dormant workspace to any defined position in the memory  $(==screen)$ . C SUBROUTINE WINDW(IARRY)<br>---------- ----- -----C EMA LARRY COMMON LU COMMON /INIT/LX, LY, LSX, LSY DIMENSION IARRY(256,256) C->Store the original window ISLX = LX  $ISLY = LY$  $ISLSX = LSX$ ISLSY = LSY C->Dialog, and do the window 10 WRITE (LU,12)<br>12 FORMAT("Type FORMAT(" Type your new start address (column, row)? \_") READ (LU,\*,ERR=10) LSX,LSY IF (LSX.EQ.1000) RETURN IF (LSX.GT.512.OR.LSY.GT.512) GOTO 10 20 WRITE (LU,22) 22 FORMAT(" Type length of field (x,y)? \_") READ (LU,\*,ERR=20) LX,LY IF (LX.GT.256.OR.LY.GT .256) GOTO 20 CALL WQTX(IARRY) WRITE (LU,24) 24 FORMAT(" Would you like to save this image? ") READ (LU,26) IANSW 26 FORMAT(A1) IF (IANSW.EQ.1HY) CALL FILER(0,IARRY) C->Restore the original window LX = ISLX LY = ISLY  $LSX = ISLSX$ LSY = ISLSY RETURN END  $\mathsf{C}$ \*\*\*\*\*\*\*\*\*\*\*\*\*\*\*\*\*\*\*\*\*\*\*\*\*\*\*\*\*

```
C ** SUBROUTINE C U R S R **
       C *****************************
C<br>C
C         Description:<br>C          Cursor disp
C cursor display on the monitor. A dot on the monitor, at<br>C the defined position, will appear. After typing G (go)
C the defined position, will appear. After typing G (go)
C the cursor is removed and the original data is written
      back.
C
      SUBROUTINE CURSR(IARRY)
C
       EMA IARRY
      COMMON LU
      COMMON /INIT/LX, LY, LSX, LSY
       DIMENSION IRST(3,3),IARRY(256,256)
       ISLSX = LSXISLSY = LSY
      LX = 10LY = 10ISLX = LX
      ISLY = LY
C->Save the IARRY contents of the cursor position
C DO 2 I=1, LY<br>C DO 2 J=1, LXC DO 2 J=1, LX<br>C 2 ISAVE(I, J) =
      ISAVE(I,J) = IARRY(I,J)C
10 WRITE (LU,12)
12 FORMAT(/" Type the cursor address (column, row)? ")
C->Read the cursor position and store the memory contents in
IRST.
      READ (LU,*,ERR=10) LSX,LSY
      IF (LSX.EQ.1000) RETURN
      CALL QDIMR(IARRY)
      ICC = 0IF (IARKY(1,1).LT.128) ICC = 255
      LX=3LY=3DO 20 I=1,LX
      DO 20 J=1,LY
      IRST(J, I) = IARRY(J, I)20 IARY(J, I) = ICCC->Write the cursor to monitor
      CALL WQTX(IARRY)
      WRITE (LU,30)
30 FORMAT(" Hit any key and <return> to continue! ")
32 READ (LU,34) IANSW<br>34 FORMAT(A1)
      FORMAT (A1)
      IF (ITLOG(IANSW).EQ.0) GOTO 32
```
C->Restore the monitor greycolours & orig. IARRY values DO 40 I=1,LX DO 40 J=1,LY 40  $IARY(J, I) = IRST(J, I)$ CALL WQTX(IARRY)  $\mathcal{C}$ C DO 50, I=1, LY<br>C DO 50, J=1, LX C DO 50,  $J=1$ ,  $LX$ <br>C 50  $IARRY(I,J) =$  $IARY(I,J) = ISAVE(I,J)$ C->Restore the original window LX = ISLX  $LY = ISLY$ LSX = ISLSX LSY = ISLSY RETURN END SUBROUTINE SCALR(IARRY, IPXL)<br>---------- ----- ----- ---- $\mathbf C$ EMA IARRY,IPXL COMMON LU COMMON /INIT/LX,LY,LSX,LSY DIMENSION IARRY(256,256),IPXL(3,256) ISLSX = LSX ISLSY = LSY ISLX = LX ISLY = LY  $IANS = 1HX$ 1 LX = 170  $LY = 1$  $J1 = 0$  $ICC = 300$ C->Let's open our textbooks to page 1, class . . . 10 WRITE (LU,12) 12 FORMAT(/"Input row number: \_") READ (LU,\*,ERR=10) LSY IF (LSY.EQ.1000) RETURN IF (LSY.LT.1.OR.LSY.GT .512) GOTO 10 14 IF (IANS.NE.IHX) GOTO 19 WRITE (LU,16) 16 FORMAT(/"White or black line (W/B) : \_") READ (LU,18) IANS 18 FORMAT(A1)<br>19 IF (IANS.E IF  $(IMS.EQ.IHW)$  ICC = 170 IF  $(IMS.EQ.IHB)$  ICC = 30 IF (ICC.GT.255) THEN  $IANS = 1HX$ GOTO 14

ENDIF

C->Here we go Quantex, here we go!! (knock wood) DO 22 1=1,3  $LSX = 2 + 170 * (I - 1)$ CALL QDIMR(IARRY) DO 20 J=1,170  $J1 = J + 170 * (I - 1)$  $IPXL(I,J) = IARRY(1,J)$  $IARY(1,J) = ICC$  $RJI = FLOAT(J1)$ IF  $(J1 / 5.EQ.RJ1 / 5.0)$  IARRY $(1,J) = 100 - IDIM(50,ICC)$ IF (J1 / 50.EQ.RJ1 / 50.0) IARRY(1,J) = 250 \* IDIM(31,IC 20 CONTINUE CALL WQTX(IARRY) 22 CONTINUE WRITE (LU,30) 30 FORMAT(/"Right row  $(Y/N)$  :  $\blacksquare$ ") READ (LU,18) JANS IF (JANS.EQ.1HY) GOTO 50 C->Wheah yu thin yu goin wit dat! 40 DO 44 1=1,3  $LSX = 2 + 170 * (I - 1)$ DO 42 J=1,170  $IARY(1,J) = IPXL(I,J)$ 42 CONTINUE CALL WQTX(IARRY) 44 CONTINUE IF (JANS.EQ.1HY) GOTO 70 GOTO 1 C->He likes it - hey Mikey! 50 WRITE (LU,52) 52 FORMAT(/"Please locate the scalar nearest to your"/ 1"starting point; count the number of markers and input (Note:"/ 2"the lightest/darkest markers occur at 10,20,30,etc.") READ (LU,\*,ERR=50) IPT  $ICOL = 5 * IPT + 1$ 54 WRITE (LU,56) 56 FORMAT(/"Please type in whether your starting point is"/ 1" 1. Far Left"/ 2" 2. Near Left"/ 3" 3. Center"/ 4" 4. Near Right"/ 5" 5. Far Right"/ 6"Enter the corresponding number : \_") READ (LU,\*,ERR=54) IEXCT  $ICOL = ICOL + IEXCT - 3$ 

C->You tell 'em---No,you(!) tell 'em! WRITE (LU,60) ICOL,LSY <sup>60</sup> FORMAT(/"The address of your starting pixel is  $("13," "13," "1"$ 1"Take the starting point of your window accordingly!") GOTO 40 C->I'us dard as a d000rnail, but he ressuurreecctteed me! 70 LSX = ISLSX  $LSY = ISLSY$  $LX = ISLX$ LY = ISLY RETURN END  $\mathbf C$ C C \*\*\*\*\*\*\*\*\*\*\*\*\*\*\*\*\*\*\*\*\*\*\*\* C \*\* SUBROUTINE GRAB \*\* C \*\*\*\*\*\*\*\*\*\*\*\*\*\*\*\*\*\*\*\*\*\*\*\*\* C C SUBROUTINE GRAB C COMMON LU,LQTX,ISC,JSC,LUBUS COMMON /INIT/ LX,LY,LSX,LSY,NAPX,NAPY,MAXLY DIMENSION INTO(2) C->Reset NAPX & NAPY for new screen  $NAPX = 50$  $NAPY = 75$  $MAXLY = -1$ C->Necessary array vars for quantex  $INTO(1) = 00442B$  $INTO(2) = 07777B$ CALL EXEC(3,LUBUS+5100B) CALL EXEC(2,LQTX+2100B,INTO,-3) CALL EXEC(3,LUBUS+5100B) RETURN END C \*\*\*\*\*\*\*\*\*\*\*\*\*\*\*\*\*\*\*\*\*\*\*\*\*\*\*\*\* <sup>C</sup> \*\* SUBROUTINE L O G I N \*\* C \*\*\*\*\*\*\*\*\*\*\*\*\*\*\*\*\*\*\*\*\*\*\*\*\*\*\*\*\* C SUBROUTINE LOGIN  $\mathsf{C}$  $\mathsf C$ 

```
C->This subroutine,'LOGIN', just prints a header and a closing<br>C statement on logging off.
C statement on logging off.<br>C
      COMMON LU
      COMMON /FLAG/IFLAG,IFLGR
      IF (IFLAG.EQ.-1) GOTO 30
C->Logging off
      WRITE (LU,2)
2 FORMAT(" IMAGE: Logging off now . . . bye!"//)
      RETURN
C->Logging on
30 WRITE (LU, 32)<br>32 FORMAT(//////
32 FORMAT(//////" IMAGE:
A data acquisition and processing
program"/
     1" servicing the Quantex digital
image memory in
communication "/
     2" with the Hewlett-Packard 1000
computer system."///)
      CALL EXEC(12,0,2,0,-1) ! wait
1 sec, then continue
      IFLAG = 1
      IFLGR = 1
      RETURN
      END
C
C
      ******************************
C
      ** SUBROUTINE A D R C V **
      ******************************
C
C
      SUBROUTINE ADRCV(IRW, ICLMN, NPL)
C
      C
C
      Address Conversion takes a given row and column, and cal
C
      calculates the Quantex memory address or pixelcount.
C
      As output a array in nibble QUANTEX format is provided.
C
C
      Remark: the Quantex memory has a 18 Bit address. Since w
C
        are working on a 16 Bit integer base we prevent overfl
C
        by dividing the row into blocks of 128 lines.
C
       If the row number is )512 the program will print a erro
C
       message and terminate the program!
C
       Input : IRW,ICLMN
C
       Output : NPL(1-5)
C
      COMMON LU
      COMMON /FLAG/IFLAG,IFLGR
      DIMENSION NPL(5)
      IROW = IRW
      DO 10,1=1,4
      J = I-1IF (IROW.LE.128) I = 4IROW = IROW - 128
```

```
10 CONTINUE
      NPL(5) = J + 000140BIROW = IROW + 128IF (IROW.LE.128) GOTO 20
      WRITE (LU,12)
12 FORMAT("Row too big!!!")
      IFLAG = 0
      CALL LOGIN
C->Calculate the 16 Bit address and combine the 4 Bit data wit
C 4 Bit Quantex control data (2-6).
20 IF (IROW.EQ.0) IROW = 1
      IADR = ((IROW-1) * 512) + ICLMNISHRG = IADR
      DO 30 1=1,4
      J = I + 1NPL(I) = IAND (ISHRG, 017B)
      JJ = ISHFT(J, 4)NPL(I) = IOR (NPL(I),JJ)ISHRG = IADR
      ISHRG = ISHFT (ISHRG, -4)IADR = ISHRG30 CONTINUE
      RETURN
      END
C
C ************************
C ** SUBROUTINE COMBINE **<br>C *************************
      *************************
C
C combines 2 adjacent integers in a 16 bit word (2n-1
spaced)
C
C Input : IARRY containing 0 to 255 integers<br>C 0utput : IARRY with compressed contents.
       Output : IARRY with compressed contents.
C
      SUBROUTINE COMB(IARRY)
C
      EMA IARRY
      COMMON /INIT/LX,LY,LSX,LSY
      DIMENSION IARRY(256,256)
      DO 111 I=1,LY
      DO 111 J=1,LX
      J1 = J+1111 IART(I,J) = IOR (ISHFT (IARR(I,J),8), IARR(I,J1))RETURN
      END
C
C **************************
C ** SUBROUTINE SEPARATE **
      C **************************
C
C Separates the two compressed pixelintegers (16 bit)
```
 $\frac{c}{c}$ C Input : IARRY containing a 2\*8bit information in the C (2n-1) field location.<br>C 0utput : IARRY containing 0 to 2 Output : IARRY containing 0 to 255 integers. C C SUBROUTINE SEPAR(IARRY) C EMA IARRY COMMON /INIT/LX,LY,LSX,LSY DIMENSION IARRY(256,256) DO 111 I=1,LY DO 111 J=1,LX,2  $ISAVE = IARRY(I,J)$  $J1 = J+1$  $IARY(I,J) = ISHFT (IARRY(I,J)$ , -8)  $IARY(I,J1) = IAND (ISAVE,0377B)$ 111 CONTINUE RETURN END C \*\*\*\*\*\*\*\*\*\*\*\*\*\*\*\*\*\*\*\*\*\*\*\*\*\*\*\*\*\* <sup>C</sup> \*\* SUBROUTINE FILER \*\* C \*\*\*\*\*\*\*\*\*\*\*\*\*\*\*\*\*\*\*\*\*\*\*\*\*\*\*\*\*\*  $\frac{C}{C}$ C Description:<br>C does all fil C does all filehandling in a dialog mode. It keeps track o C opened files with FLAG and IFLGR, and allows only one op file at a time.  $\frac{C}{C}$ C A data compression is done to save memory (see COMB).<br>C call proc. : CALL FILER (IRQST, IARRY) & COMMON's C call proc. : CALL FILER(IRQST,IARRY) & COMMON's C SUBROUTINE FILER(IRQST,IARRY)<br>--------- ----- ----- -----C C EMA IARRY COMMON LU COMMON /INIT/LX,LY,LSX,LSY COMMON /FLAG/IFLAG,IFLGR COMMON /BUFR/JBUF(128) DIMENSION INBUF(64),IARRY(256,256),JTIME(15),LBUF(128) DIMENSION IHEAD(16),ITIME(5) DATA IHEAD/16\*1H / CALL LGBUF(JBUF,128) C->control to read or write sections IF (IRQST.EQ.1) GOTO 500 C->write section IF (IFLGR.GT.10) CLOSE (88,IOSTAT=IERR,ERR=999,STATUS='KE')

IF (IFLAG.GT.10) GOTO 100 ! file is already open,ready be written IF (IFLAG.EQ.0) GOTO 200 ! file needs to be closed C->dialog with loser IFLAG = IFLAG + 10 WRITE (LU,2) 2 FORMAT(//////"IMAGE: Program Filer"//) WRITE (LU,4) 4 FORMAT(/"Please input file namr: \_") READ (LU,6) (INBUF(I),I=1,64) 6 FORMAT(64A2) C->open file OPEN(88,IOSTAT=IERR,ERR=999,FILE=INBUF,STATUS='UN') WRITE (LU,8) 8 FORMAT(/"IMAGE: file opened successfully"/) C->puts header on file WRITE (88,10,IOSTAT=IERR,ERR=999) 10 FORMAT(1X,10HIMAGE FILE) CALL FTIME(JTIME) WRITE (88,12,IOSTAT=IERR,ERR=999) (JTIME(I),I=1,15) 12 FORMAT(15A2)  $C$ ->qet system time; store msecs with size of image CALL EXEC(11,ITIME) 100 ENCODE(32,102,IHEAD) ITIME(2),LX,LY,LSX,LSY<br>102 FORMAT(514)  $FORMAT(5I4)$ WRITE (88,104,IOSTAT=IERR,ERR=999) (IHEAD(I),I=1,16) 104 FORMAT(16A2) WRITE (LU,106) <sup>106</sup> FORMAT(/"IMAGE: parameters written to file"/) C->compress data; write to file one line at a time CALL COMB(IARRY) IFLAG = 11  $NEWLX = (LX + 1) / 2$ DO 110 I=1,LY DO 108 J=1,LX,2 108 LBUF( $(J + 1) / 2$ ) = IARRY(I,J) 110 WRITE (88,112,IOSTAT=IERR,ERR=999 (LBUF(K), K=1,NEWLX)<br>112 FORMAT(128A2) FORMAT(128A2) WRITE (LU,114) <sup>114</sup> FORMAT(/"IMAGE: data written to file "/) C->separate data

CALL SEPAR(IARRY)

```
C->close file
```
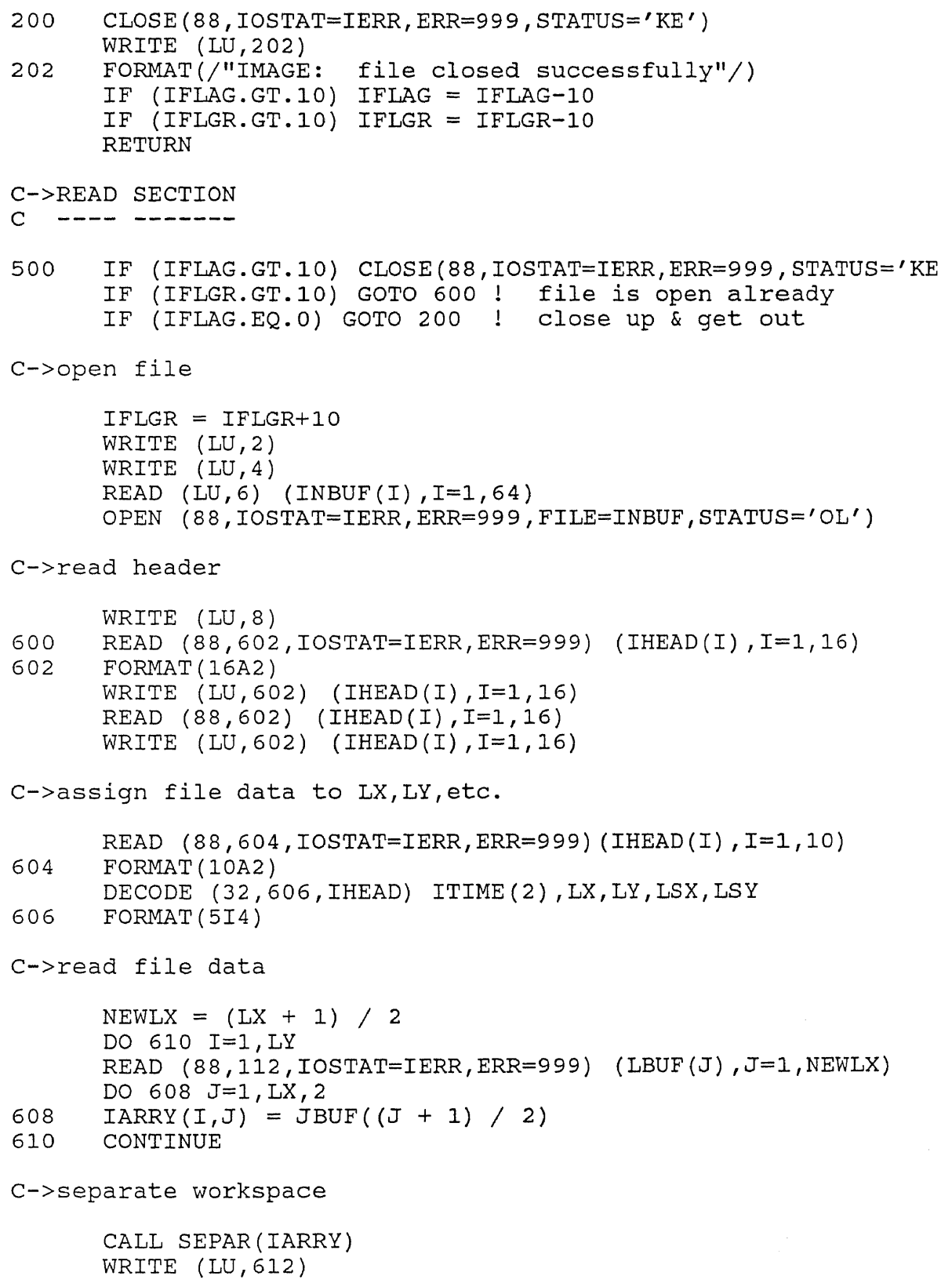

612 FORMAT(/"IMAGE: file read successfully"/) GOTO 200 C->if error occurs, call FIERR routine 999 CALL FIERR(IERR) RETURN END SUBROUTINE FIERR(IERR)  $\mathbf C$ COMMON LU IF (IERR.EQ.462.OR.IERR.EQ.506) THEN WRITE (LU,10) ELSE IF (IERR.EQ.459.OR.IERR.EQ.508) THEN WRITE (LU,11) ELSE IF (IERR.EQ.502) THEN WRITE (LU,12) ELSE IF (IERR.EQ.507) THEN WRITE (LU,13) ELSE IF (IERR.EQ.514) THEN WRITE (LU,14) ELSE IF (IERR.EQ.515) THEN WRITE (LU,15) ELSE IF (IERR.EQ.532) THEN WRITE (LU,16) ELSE IF (IERR.EQ.533) THEN WRITE (LU,17) ELSE IF (IERR.EQ.546) THEN WRITE (LU,18) ELSE WRITE (LU,19) IERR ENDIF 10 FORMAT(/"IMAGE: File not found") 11 FORMAT(/"IMAGE: File already open") 12 FORMAT(/"IMAGE: Duplicate file name") 13 FORMAT(/"IMAGE: Wrong security code") 14 FORMAT(/"IMAGE: Directory full") 15 FORMAT(/"IMAGE: Illegal file name") 16 FORMAT(/"IMAGE: Cartridge not found - probably not mounted")<br>17 FOR 17 FORMAT(/"IMAGE: No room on cartridge") 18 FORMAT(/"IMAGE: File has too many extents") 19 FORMAT(/"IMAGE: File handling error "I3," occured." WRITE (LU,100) 100 FORMAT(/"Would you like to continue with the program, 1"or stop here? ") 102 READ (LU,104) IANS 104 FORMAT(A1) IF (IANS.EQ.1HC) RETURN IF (IANS.NE.1HS) THEN WRITE (LU,106)

106 FORMAT(/"Please answer with a C or S  $\qquad$  ") GOTO 102 ENDIF  $IFLAG = 0$ CALL LOGIN STOP 0005 END SUBROUTINE PROC(IARRY, IRETR) C COMPLEX SPECT EMA IARRY,IPXL,SPECT COMMON LU COMMON /INIT/LX,LY DIMENSION ITAG(20),IARRY(256,256),IPXL(256,256),SPECT(256,256) DIMENSION IOFF(36)  $IBELL = 3400B$  $ITAG(4) = LX$  $ITAG(5) = LY$  $ITAG(10) = 0$ IF (LX.EQ.0.OR.LY.EQ.0) WRITE (LU,10) 10 FORMAT(//" Warning !!!! there is no workspace defined.")<br>20 WRITE (LU.22) WRITE  $(LU, 22)$ 22 FORMAT(///" Here are the goodies for picture processing! 1" The following routines work on your given workfield"/  $2$ " Note: Some of the routines will change the picture"/<br> $3$ " information. If you want to keep your original' 3" information. If you want to keep your original"/<br>4" it is recommended to go back to menu and store"/ 4" it is recommended to go back to menu and store"/<br>5" the workfield first!") the workfield first!") 24 WRITE (LU,26) 26 FORMAT(" Choose one of the following: "/ 1. Neighborhood Enhancement-Background spot elimination.  $\frac{W}{2}$ <br>2. Ex 2" 2. Expand/Compress the graycolor range of the image.<br>3" 3. Histogram equalization."/ 3" 3. Histogram equalization."/ 4" 4. Smoothing by average filtering."/ 5" 5. Enhancment for more edge contrast. "/<br>6" 6. Enhancing with laplacian."/ 6" 6. Enhancing with laplacian."/ 7" 7. Kirsch Edge Detection Algorithm."/ 8" 8. Butterworth high-pass filter."/<br>9" 9. Homomorphic filtering."/ 9" 9. Homomorphic filtering."/<br>8" 10. Power Spectrum equalizat: CC &" 10. Power Spectrum equalization."/<br>CC 1" 11. Weiner filtering."/ CC 1" 11. Weiner filtering."/<br>2" 12. Signal Averaging."/ 2" 12. Signal Averaging."/ 3" 13. Subtraction of two windows."/ 4" 14. Threshold filtering."/<br>5" 15. Display the histogram.' 5" 15. Display the histogram."/<br>6" 16. Percentage of image in g 6" 16. Percentage of image in grayscale range."/  $17.$  Pause."/ 8" 18 Smooth the noise."/<br>9" 19, Count the number of 19. Count the number of leukocyte adhesion."/

```
1" 20. Erosion."/<br>2" 21. Dialation.'
         21. Dialation."/
     3" 22. Back to main menu.")
      WRITE (LU,28) IBELL : Ring bell
28 FORMAT(A1)
      READ (LU,*,ERR=24) ITAG(1)
      IF(ITAG(1).EQ.22) GOTO 999
      IF (ITAG(1).GT.20.OR.ITAG(1).LT.1) GOTO 20
      IF (IRETR.EQ.2.AND.ITAG(1).LT.14) GOTO 24
      IF(ITAG(1).GE.2) GOTO 40
30 WRITE (LU,32)
32 FORMAT(/"Please enter lower & upper threshold boundaries
\mathbf{u}READ (LU,*,ERR=30) ILTB, IUTB
      IF (ILTB.EQ.1000) GOTO 24
      IF (ILTB.LT.0.OR.IUTB.GT.255.OR.ILTB.GT.IUTB) GOTO 30
      ITAG(2) = ILTBITAG(3) = IUTBCALL NGHBR(IARRY, IPXL, ILTB, IUTB)
      GOTO 24
40 IF(ITAG(1).NE.2) GOTO 50
C->Get old maximum value; store in ITAG(2)
      WRITE (LU,42)
42 FORMAT(/"Please enter the desired maximum graycolor ")
      READ (LU,*,ERR=40) MAXGCL
      IF (MAXGCL.EQ.1000) GOTO 24
      IF (MAXGCL.LE.0.OR.MAXGCL.GT.255) GOTO 40
      ITAG(2) = MAXGCLCALL EXPND(IARRY, MAXGCL)
      GOTO 24
50 IF(ITAG(1).EQ.3) CALL HSTEQ(IARRY)
      IF(ITAG(1).EQ.4) CALL FILTR(IARRY,IPXL)
      IF(ITAG(1).EQ.5) CALL LAPL(IARRY,IPXL)
      IF(ITAG(1).EQ.6) CALL HOLPL(IARRY,IPXL)
      IF(ITAG(1).EQ.7) CALL KIRSH(IARRY,IPXL)
      IF(ITAG(1).GE.12) GOTO 70
      IF(ITAG(1).LE.7) GOTO 24
C->Here user decides which transform to use
60 WRITE (LU,62)
62 FORMAT(/"Which transform would you like to use:"//<br>1" 1- Fourier Transform"/
     1" 1- Fourier Transform"/
     2" 2- Walsh Transform"/<br>3" 3- I don't know what
               3- I don't know what the fuck you're talking
about."//)
      READ (LU, * , ERR=60) ITAG(3)<br>ITAG(2) = ITAG(1) ! This
                          ! This lets SHELL know which routine
use.
      IF (ITAG(3).GE.1.AND.ITAG(3).LE.2) GOTO 68
      WRITE (LU,64)
```
64 FORMAT(/"Unfortunately, the filter you've chosen uses a pro-"/ 1"cedure known as a Fast Fourier Transform. This process is"/ 2"wonderfully efficient when using an image whose size is 3"a power of two (e.g., 64x64 or 128x128), but horrible for"/ 4"other sizes. If your image is not a power of two in size,"/ 5"please don't try this filter. This program wil die a slow,"/ 6"painful death and your picture will be lost forever.") CALL EXEC  $(12,0,2,0,-5)$  ! Give user a few seconds t  $\frac{12}{12}$  digest the bad news ! digest the bad news C->Store old values of LX and LY 68 LX1 = LX  $LY1 = LY$ IF(ITAG(1).GE.8.AND.ITAG(1).LE.11) CALL SHELL(IARRY,SPECT,ITAG) GOTO 24 C->Here we take care of all the interactive routines 70 IF (ITAG(1).EQ.12) CALL SAVRG(IARRY) IF (ITAG(1).EQ.13) CALL SDIFF(IARRY) IF (ITAG(1).EQ.14) CALL THRH(IARRY) IF (ITAG(1).EQ.15) CALL HIST(IARRY) IF (ITAG(1).EQ.16) CALL PCT(IARRY) IF  $(ITAG(1).EQ.17)$  CALL EXEC(7) IF (ITAG(1).EQ.18) CALL SMOTH(IARRY) IF (ITAG(1).EQ.19) CALL COUNT(IARRY) IF (ITAG(1).EQ.20) CALL ERSON(IARRY,IPXL) IF (ITAG(1).EQ.21) CALL DATON(IARRY,IPXL) GOTO 24 C->Pause routine 80 PAUSE 1 GOTO 24 999 RETURN END SUBROUTINE SAVRG(IARRY)<br>---------- ----- -----C EMA IARRY,IPXL COMMON LU COMMON /INIT/LX,LY,LSX,LSY COMMON /FLAG/ IFLAG DIMENSION IARRY(256,256),IPXL(256,256)  $IMAX = 0$  $IMIN = 255$
```
C->Feh!
```
10 WRITE (LU,12) 12 FORMAT(/"All windows must be of same size and saved in " 1"data files for signal averaging - like to continue (Y/N  $\overline{\phantom{0}}$ READ (LU,14) IANS 14 FORMAT(A1) IF (IANS.EQ.1HN) RETURN C->Get count here 20 WRITE (LU,22) <sup>22</sup> FORMAT(/"How many windows will be averaged? \_") READ (LU,\*,ERR=20) KOUNT IF (KOUNT.LT.2) GOTO 20 C->CALL THE PLUMBER,DEAR! (Seriously, call FILER to get LX & L CALL FILER(1,IARRY) DO 5 I =  $1, LX$ DO 5  $J = 1, LY$  $IPXL(J,I) = IARRY(J,I)$ 5 CONTINUE C C NOW GET THE OTHER ARRAY C DO 40  $I = 2$ , KOUNT WRITE (LU,32) I <sup>32</sup> FORMAT (/"Please repeat for file # "12)  $IFLAG = 1$ CALL FILER(1,IARRY) DO 25  $J = 1$ , LY DO 15 12= 1 , LX  $IPXL(I2,J) = IPXL(I2,J) + IARRY(I2,J)$ 15 CONTINUE 25 CONTINUE<br>40 CONTINUE **CONTINUE**  $\mathsf{C}$ C NOW WE DIVIDE BY KOUNT C DO 30 I=1,LX DO 30 J=1,LY  $IARY(J, I) = IPXL(J, I) / KOUNT$ IF  $(IARY(J,I).GT.IMAX) IMAX = IARRY(J,I)$ IF  $(IARY(J, I) .LT . IMIN)$  IMIN = IARRY $(J, I)$ 30 CONTINUE C->Wanna store this shit? 60 WRITE (LU,62)<br>62 FORMAT (/"Woul FORMAT(/"Would you like to store this image in a file no **II )** READ (LU,14) IANS

```
IF (IANS.EQ.1HN) RETURN
      IFLAG = 1
      CALL FILER(0,IARRY)
      RETURN
      END
      SUBROUTINE SDIFF(IARRY)
C
      EMA IARRY,IPXL
      COMMON LU
      COMMON /INIT/LX, LY, LSX, LSY
      COMMON /FLAG/ IFLAG
      DIMENSION IARRY(256,256),IPXL(256,256)
      IMAX = 0IMIN = 255C->Make sure loser has prepared to use this routine
10 WRITE (LU,12)<br>12 FORMAT (/"IMAGE:
12 FORMAT(/"IMAGE: This image sutraction routine requires
that"/
     1"both images involved must be the same size, and stored"
     2"in data files."//
     3"Is it ok to continue at this point? _")
      READ (LU,14) IANS
14 FORMAT(A1)
      IF (IANS.EQ.1HN) RETURN
C->Here we get the first file
20 WRITE (LU,22)
22 FORMAT(/"This program will now ask you for the two
filenames - "/
     1"Please keep in mind that you may put either one in
first,"/
     2"since the program will take the absolute value of the"/
     3"difference."///)
      IFLAG = 1
      CALL FILER(1,IARRY)
C STORE THE FIRST ARRAY
      DO 8 I=1,LX
      DO 8 J=1,LY
      IPXL(J, I)=IARRY(J, I)8 CONTINUE
C->Now we do the second file
      IFLAG = 1
      CALL FILER(1,IARRY)
50 WRITE (LU,52)<br>52 FORMAT (/"Crun
      FORMAT(/"Crunch, crunch, crunch...")
C
      DO 30 I=1,LX
      DO 30 J=1,LY
```
 $IARY(J,I)=IABS(IARRY(J,I)-IPXL(J,I))$ IF  $(IARKY(J,I) . GT. IMAX)$  IMAX = IARRY $(J,I)$ IF  $(IARY(J,I).LT.IMIN)$  IMIN = IARRY $(J,I)$ 30 CONTINUE C->Files? 70 WRITE (LU,72) <sup>72</sup> FORMAT(/"Would you like to store this image in a file no  $\overline{\phantom{0}}^{11}$ READ (LU,14) IANS IF (IANS.EQ.1HN) RETURN  $IFLAG = 1$ CALL FILER(0,IARRY) RETURN END SUBROUTINE SAERR(IERR,ITAG)  $\mathbf C$  $LU = LOGLU(LU)$  $IFUNC = ITAG(8)$ WRITE (LU,10) IERR,IFUNC <sup>10</sup> FORMAT(/"IMAGE: Signal Averaging error "I6," occured."/ 1"The function was "I2," . This can be deciphered by"/ 2"looking at the slave program"/  $3"$ Would you like to continue with the program, or stop"/<br>4"here?  $"$ 4"here? 11 READ  $(LU, 12)$  IANS 12 FORMAT(A1) IF (IANS.EQ.1HC) RETURN IF (IANS.EQ.1HS) STOP 0007 WRITE (LU,14) 14 FORMAT(/"Please answer the question with C or S \_") GOTO 11 END SUBROUTINE THRH(IARRY)  $\mathsf{C}$ EMA IARRY COMMON LU COMMON /INIT/LX,LY DIMENSION IARRY(256,256),ISTGC(10),ISUTL(10),ISLTL(10),ISCNT(10) DATA  $IQM, IEM/1H$ ?,  $1H!/$ DO 111,LN=1,10 10 WRITE (LU,12) 12 FORMAT(/" \*\*\* Program THRESHOLD \*\*\* "// 1" ? : prints an explanation of the thresholding procedure;"/ 2" ! : will display your executed operations;"/ 3" G : will go back to the signal processing menu;"/ 4" <return> continues the program.") WRITE (LU,14)  $14$  FORMAT("\* ")

READ (LU,201) ISERV IF (ISERV.EQ.IQM) CALL EXPL(LU) IF (ISERV.EQ.IEM) THEN CALL DISPL(LN,ISTGC,ISUTL,ISLTL,ISCNT,LU) GOTO 10 ENDIF IF (ISERV.EQ.1HG) RETURN C->Initialization  $ICNT = 0$  $I LTL = 0$  $IUTL = 255$ C->Loser input 20 WRITE (LU,22) 22 FORMAT(/" Type your Upper Threshold Limit (UTL): 2/) READ (LU,\*,ERR=20) IUTL 24 WRITE (LU,26) FORMAT(/" Type your Lower Threshold Limit (LTL):  $\sqrt{\ }$ /) READ (LU,\*,ERR=24) ILTL 28 WRITE (LU,30) 30 FORMAT(/" To which graycolour value should your given"/ 1" range be assigned?  $\sqrt{''}/$ READ (LU,\*,ERR=28) ITGCV C->LOSER INPUT CHECK  $FLAG = 0$ IF  $(IUTL.LT.0.OR.IUTL.GT.255)$  FLAG = 1 IF (ILTL.LT.0.OR.ILTL.GT.255) FLAG = 1 IF (ITGCV.LT.0.OR.ITGCV.GT.255) FLAG = 1 IF (FLAG.NE.1) GOTO 333 WRITE (LU,106) 106 FORMAT(//" Input out of range!! "//)  $LN = LN-1$ GOTO 10 333 IF (IUTL.EQ.0) IUTL = 255  $ISTGC(LN) = ITGCV$  $ISUTL(LN) = IUTL$  $ISLTL(LN) = ILTL$ C->Thresholding DO 222 LM=1,LY DO 222 N1=1,LX IF (IARRY(N1,LM).LT.ILTL.OR.IARRY(N1,LM).GT.IUTL) GOTO 2  $IARY(N1, LM) = TTCCV$  $ICNT = ICNT+1$ 222 CONTINUE  $ISCNT(LN) = ICMP$ 111 CONTINUE 201 FORMAT(A1)

```
RETURN
       END
       SUBROUTINE EXPL(LU)
\mathsf{C}WRITE (LU, l01)
101 FORMAT(" THRH EXPLANATION 1"/
      1" Program THRH works with the following algorithm "/<br>2" fz(x,y) = / 1 if f(x,y) is FLEMENT of z"/
      2" fz(x,y)= / 1 if f(x,y) is ELEMENT of z''/<br>3" 0 otherwise"/
                                   0 otherwise"/
      4" This formula provides 3 different ways of operation:"/<br>5" 1. If a upperthreshold limit is set "/
      5" 1. If a upperthreshold limit is set "/<br>6" and the lower thrh. limit is defaul
      6" and the lower thrh. limit is default "/<br>7" then all greveolour values between 0"/
      7" then all greycolour values between 0"/<br>8" and utl. are changed to your given"/
      8" and utl. are changed to your given"/<br>9" arevoolour value."/
      9" greycolour value."/
       \&" 2. If the ltl is set and default on the"/
      1" utl.; greycolour values between ltl. "/<br>2" and 255 are changed."/
      2'' and 255 are changed."/<br>2'' 3. If Itl. and utl. are so
      3" 3. If ltl. and utl. are set all values"/<br>4" in between are changed."/
      4" in between are changed."/<br>5" combination of 1..2. and 3. is
      5" combination of 1.,2. and 3. is called semi-"/
      6" thresholding. 1. is used to extract objects"/
      7" from background or noise. 2. removes sharp"/
      8" contrasts. 3. enhances greycolour ranges(if"/
      9" known exactly), which can be used for edge"/<br>&" detection."//)
           detection."//)
       RETURN
       END
       SUBROUTINE DISPL(L,ISTGC,ISULT,ISLTL,ISCNT,LU)
C
                ______________
C ...displays the range and assigned graycolour value
C of the THRH process including the number of changed<br>C pixels.
     pixels.
       DIMENSION ISLTL(10) , ISULT(10) , ISTGC(10) , ISCNT(10)
       DO 111, I=1, (L-1)WRITE (LU, 101) I, ISLTL(I), ISULT(I), ISTGC(I), ISCNT(I)
101 FORMAT(I2". RANGE:"I3,"-"I3," CHANGED TO:"I3," # OF
CP:"I8)
111 CONTINUE
       WRITE (LU,102)
102 FORMAT\left(\frac{7}{2}\right)RETURN
       END
       SUBROUTINE HIST (IARRY)
\mathsf{C}__________________
C->Initialization
       EMA IARRY
```
COMMON LU

COMMON /INIT/LX,LY COMMON /HISTO/ IHIST(0:255) DIMENSION IARRY(256,256),IFT(130),ISAVE(17) DATA ICHAR/1H+/ C->Reset the IHIST array DO  $555, I = 0, 255$ 555 IHIST $(I) = 0$  $MAX = 0$  $IOFFS = 0$ C->Default group for histogram display.  $LM = 15$  $SUM = 0$ C->Sort greyc. values <sup>1</sup> DO 111,LN=1,LY DO 111,L=1,LX  $INDX = IARRY(LN, L)$  $SUM = SUM + IARRY(LN, L)$  $111$  IHIST(INDX) = IHIST(INDX)+1 C->Reset the first 17 ISAVE vars DO 666,I=1,17 666  $ISAVE(I) = 0$ C->Print header 2 WRITE (LU,101)<br>101 FORMAT(//" #  $FORMAT$   $\left(\frac{1}{1}\right)^{n}$   $\qquad \qquad$  N I frequency"/ 1"-- 0 2" ?I) C->Grouping and scaling DO 222,J=1,17 DO 333,I=1,LM  $JJ = (IOFFS+((J-1)*LM)+I)$  $ISAVE(J) = ISAVE(J) + IHIST(JJ)$ 333 CONTINUE<br>222 IF (ISAV) IF  $(ISAVE(J) .GT.MAX) MAX = ISAVE(J)$ C->Normalize the histogram frequency  $DIV = 50./FLOAT(MAX)$ C->Output DO 444,1=1,17  $II = IOFFS+(IM*I)$  $LN = INT(DIV*ISAVE(I))$ 

 $C->N$ o 0A1 format possible -) LN must be >0 IF  $(LN.LT.1) LN = 1$ ENCODE (130,102,IFT) LN WRITE (LU,IFT) II, ISAVE(I), (ICHAR, ICONT=1, LN) 102 FORMAT('(I4, I8," I",'I3,'A1)')<br>444 CONTINUE **CONTINUE** C->The option (zooooom) WRITE(LU,1007) SUM 1007 FORMAT(/" IOD for the selected window ",I12) WRITE (LU,105) 105 FORMAT(/" Would you like to see a more detailed histogra  $\mathbf{u}_{-}$ READ (LU,201) IANS 201 FORMAT(A1) IF (IANS.EQ.1HN) RETURN WRITE (LU,107) 107 FORMAT(/" Type your new range (low,high): READ  $(LU, *)$  NR1, NR2 C->Calculate (and correct) the new group size  $LM = INT (IABS (INR2 -NR1) / 17) + 0.5)$ IF  $((17 * LM) \cdot LT \cdot (MAX0 (NRI, NR2)))$   $LM = LM + 1$ C->Reset the old ISAVE array DO 777,I=1,17  $777$  ISAVE(I) = 0  $IOFFS = NR1$ IF (NR2.LT.NR1) IOFFS = NR2 GOTO 2 END SUBROUTINE PCT(IARRY)  $\mathsf{C}$ ---------- --- ----EMA IARRY COMMON LU COMMON /INIT/ LX,LY COMMON /HISTO/ IHIST(0:255) DIMENSION IARRY(256,256) C-> Set IHIST array to zero DO 2 1=0,255  $2$  IHIST $(I) = 0$ C-> Sort graycolors (perform histogram operation) 10 DO 20 I=1,LY DO 20 J=1,LX  $IDUM = IARRY(J,I)$  $20$  IHIST(IDUM) = IHIST(IDUM) + 1

C-> Loser input 30 WRITE (LU, 32)<br>32 FORMAT (/"Ple  $FORMAT('" Please input graycolor range, low to high "')$ READ (LU,\*,ERR=30) ILOW,IHIGH IF (ILOW.EQ.1000) RETURN IF (ILOW.LT.0.OR.IHIGH.GT.255.OR.ILOW.GT .IHIGH) GOTO 30 C-> Compute size, sum pixels in range, compute percentage  $ISIZE = LX * LY$  $ISUM = 0$ DO 40 I=ILOW,IHIGH  $40$  ISUM = ISUM + IHIST(I) PERCT = ( FLOAT (ISUM) / FLOAT (ISIZE)  $)$  \* 100.0 C-> Give user result WRITE (LU,50) PERCT 50 FORMAT(/" This range of graycolors makes up "F5.2," percent"/ 1" of the image"/) RETURN END C SUBROUTINE EXPND(IARRY) ! EXPAND RANGE ROUTINE FOR SLAVE C ---------- ------ ----- ! 8/10/84 AJS EMA IARRY COMMON LX,LY,MAX DIMENSION IARRY(256,256)  $IOLD = -1$ C->Search for old maximum DO 10 I=1,LY DO 10 J=1,LX IF  $(IARY(J, I).GT.IOLD) IOLD = IARRY(J, I)$ 10 CONTINUE C->Now we have old maximum and desired new maximum, C so we can compute a conversion factor. RMULT = FLOAT (MAX) / FLOAT (IOLD) C->Do it! DO 20 I=1,LY DO 20 J=1,LX  $IARY(J, I) = IARRY(J, I) * RMULT$ 20 CONTINUE C->Done!

RETURN END SUBROUTINE HSTEQ(IARRY)  $\mathsf{C}$ EMA IARRY COMMON LU COMMON /INIT/ LX,LY DIMENSION IARRY(256,256),IR(256),S(256),IG(256) INTEGER K,M REAL XS,YS C->Set IR and S to zero, get total number of points for divisi 5 WRITE(LU,15)<br>15 FORMAT(//'Pl 15 FORMAT(//'Please input the size of picture'/ 1' How many columns and rows?\_') READ (LU,\*,ERR=5) XS,YS IF (XS.GT.256.0.OR.YS.GT.256.0) GOTO 5 DO 10 K=0,255  $IR(K) = 0.0$  $S(K) = 0.0$ 10 CONTINUE A=DBLE(XS\*YS) C->Get histogram (Note K+1 because R(1) <-> gray level 0) DO 20 I=1,LY DO 20 J=1,LX  $K = IARKY(J, I)$  $IR(K) = IR(K) + 1.0$ 20 CONTINUE DO 70 K=0 ,255 PRINT \*,'NUM',IR(K),A 70 CONTINUE C->Get S's (just a summation, or density function)  $S(0) = DBLE(IR(0) / A)$ DO 30 K=1,255  $S(K) = DBLE(IR(K)/A) + DBLE(S(K-1))$ 30 CONTINUE DO 1 K=0,255 A=DBLE(XS\*YS) PRINT\*,'S(',K,')=',S(K),'IR(',K,')=',IR(K),A 1 CONTINUE C->Now multiply by 256 & truncate to get 256 distinct levels DO 40 M=0,255  $IG(M) = INT (S(M) * 256.0) - 1$ 40 CONTINUE DO 60 M=0 ,255 A=DBLE(XS\*YS) PRINT  $*, 'S(', M,') = ', S(M), 'IG(', M,') = ', IG(M), A$ 60 CONTINUE

```
C->Map new values into IARRY
     DO 50 I=1,LY
     DO 50 J=1,LX
     M=IARRY(J,I)
     IF(IARKY(J,I).EQ.M) IARKY(J,I) =INT (IG(M))50 CONTINUE
     RETURN
     END
C ***************************
C ** SUBROUTINE F I L T R **
C ****************************
C
---
C ...applies a digital filter (F) to a time domain array.<br>C (smoothing by averaging)
    (smoothing by averaging)
C method: takes the average of the 8 surrounding (adjacent<br>C bixels and assigns it to the center.
          pixels and assigns it to the center.
C
———<br>C
C Ext.: none<br>C call: CALL
    C call: CALL FILTR(IARRY,IPXL) & COMMON's
C
\frac{1}{2}C Inp. to outp chngs: IARRY
C
     SUBROUTINE FILTR(IARRY, IPXL)
C
     EMA IARRY,IPXL
     COMMON LU
     COMMON /INIT/ LX,LY
     DIMENSION F(3,3) , IARRY(256,256) IPXL(256,256)
     DATA F/.125,.125,.125,.125,0.,.125,.125,.125,.125/
     LYS = LY - 1LXS = LX - 1DO 111 I=2,LYS
     DO 111 J=2,LXS
     P=0.
     DO 222 K=1,3
     DO 222 L=1,3
     P = P + F(K, L) * IARRY(J + K - 2, I + L - 2)222 CONTINUE
     NP = INT (P + .5)IF (NP.LT.0) NP = 0IF (NP.GT.255) NP = 255
     IPXL(J,I) = NP111 CONTINUE
     DO 333 I=2,LYS
     DO 333 J=2,LXS
     IARY(J, I) = IPXL(J, I)333 CONTINUE
```

```
71
```

```
RETURN
      END
      *********************************
\mathbf C\mathsf{C}** SUBROUTINE LAPL **
\mathbf{C}********************************
\mathbf CC----------------------------------
  ...applies the LAPLACIAN method to enhance the picture.
C
\mathsf{C}(2nd. order gradient)
\mathbf{C}I am using a laplacian divider of (1/5) to get a
\mathsf Ccontinuously weighted result rather than a black/
\mathbf Cwhite contrast.
\mathsf{C}method: 0 1 0
\mathbf C1 - 4 1
\mathbf{C}0 \quad 1 \quad 0C the result of the multiplication matrix is divided by 5.
\frac{1}{2}ext. subs: none
\mathbf{C}\mathsf{C}call proc: CALL LAPL(IARRY, IPXL) & COMMON's
\frac{1}{2}\mathsf{C}Inp. to outp chngs: IARRY
\mathsf CSUBROUTINE LAPL(IARRY, IPXL)
\mathsf{C}EMA IARRY, IPXL
      COMMON LU
      COMMON / INIT/ LX, LY
      DIMENSION F(3,3), IARRY(256,256), IPXL(256,256)
      DATA F/0., 1., 0., 1., -4., 1., 0., 1., 0./
      LYS = LY - 1LXS = LX - 1DO 111 I=2, LYS
      DO 111 J=2, LXS
      P = 0.DO 222 K=1,3
      DO 222 L=1, 3P = P + F(K, L) * IARRY(I + K - 2, J + L - 2)CONTINUE
222
\mathsf{C}Use divider!
      NP = INT (.5 + (P / 5.))IPXL(J,I) = NP111
      CONTINUE
      DO 333 I=2, LYS
      DO 333 J=2, LXS
      IARRY(J, I) = IARRY(J, I) - IPXL(J, I)IF (IARKY(J,I).LT.0) IARRY(J,I) = 0IF (IARKY(I,J).GT.255) IARKY(I,J) = 255333
      CONTINUE
      RETURN
```

```
END
\mathsf C\overline{C}********************************
\mathsf{C}** SUBROUTINE HOLPL **
\mathsf{C}********************************
\overline{C}---------------------------------
- -...applies the LAPLACIAN method to enhance the picture.
\mathsf{C}\mathsf{C}(N-th. order gradient)
\mathbf{C}kl=1st neighbour field
\mathsf{C}k2=2nd neighbour field
\mathsf{C}method:
\mathsf{C}*******-K2
\mathbf C\star, K1 \star\mathbf{C}* *** *
\mathsf C* *X* *
\mathsf{C}* *** *
\overline{C}\star\star\mathsf{C}*******
C--------------
\begin{tabular}{ccccc} \multicolumn{2}{c|}{\phantom{-}} & \multicolumn{2}{c|}{\phantom{-}} & \multicolumn{2}{c|}{\phantom{-}} \\ \multicolumn{2}{c|}{\phantom{-}} & \multicolumn{2}{c|}{\phantom{-}} & \multicolumn{2}{c|}{\phantom{-}} \\ \multicolumn{2}{c|}{\phantom{-}} & \multicolumn{2}{c|}{\phantom{-}} & \multicolumn{2}{c|}{\phantom{-}} \\ \multicolumn{2}{c|}{\phantom{-}} & \multicolumn{2}{c|}{\phantom{-}} & \multicolumn{2}{c|}{\phantom{-}} \\ \multicolumn{2}{c|}{\phantom{-}} & \multic\mathbf{C}ext. subs.: none
       call proc.: CALL HOLPL(IARRY, IPXL) & COMMON's
\mathsf{C}\frac{1}{2}\mathsf{C}Inp. to outp. chngs: IARRY
\mathsf{C}SUBROUTINE HOLPL(IARRY, IPXL)
\mathsf{C}----------- ----- ----- ----
         EMA IARRY, IPXL
          COMMON LU
          COMMON / INIT/ LX, LY
          DIMENSION IARRY (256,256), IPXL (256,256)
C initialisation
         K1 = 3K2 = 7C calculation of the laplacian
C inner boundary
          DO 111 K = 4, LY - 3
          DO 111 L = 4, LY - 3
          P=0.
          DO 222 I = 1, K1
          DO 222 J = 1, K1<br>IF (J.EQ.1.OR.J.EQ.K1) GOTO 10
          IF (I.EQ.1.OR.I.EQ.K1) GOTO 10
          GOTO 222
10P = P + IARKY (I + K - 2, J + L - 2)222
          CONTINUE
          SK1 = PC outer boundary
          P=0.
          DO 333 I=1, K2
          DO 333 J=1, K2
```
IF (J.EQ.1.OR.J.EQ.K2) GOTO 20 IF (I.EQ.1.OR.I.EQ.K2) GOTO 20 GOTO 333  $20<sub>o</sub>$  $P = P + IARRY (I + K - 4 , J + L - 4)$ 333 CONTINUE  $SK2 = P$  $IPXL(K, L) = INT ((SKI/(K1*K1)) - ((SK2-SK1) / ((K2*K2) (K1*K1))$ ) 111 CONTINUE C normalisation to 0-255 DO  $444$  I=1, LY DO 444  $J=1$ , LX  $IARRY(J, I) = IARRY(J, I) - IPXL(J, I)$ IF  $(IARKY(J,I).LT.0) IARKY(J,I) = 0$ IF  $(IARKY(J, I) . GT. 255) IARKY(J, I) = 255$ 444 CONTINUE **RETURN END** \*\*\*\*\*\*\*\*\*\*\*\*\*\*\*\*\*\*\*\*\*\*\*\*\*\*\*\*\*  $\mathbf C$ \*\* SUBROUTINE KIRSH \*\*  $\mathsf{C}$  $\mathsf{C}$ \*\*\*\*\*\*\*\*\*\*\*\*\*\*\*\*\*\*\*\*\*\*\*\*\*\*\*\*\*\*  $\mathcal{C}$  $\mathsf C$ ...applies the KIRSCH operator method for edge detection.  $\mathsf{C}$ (the K-op. method is a 1st order x-y difference equation)  $\mathsf{C}$ method: subtracts the sum of the left 3 pixels  $\mathsf{C}$ from the right 3 pixels, then subtrcts the sum from the upper 3 pxls from the lower 3 pxls.  $\mathsf{C}$  $\mathcal{C}$ finally it takes the maximum of this two subtractions.  $\frac{1}{2}$  $\mathsf{C}$ ext.sub's: none call proc: CALL KIRSH(IARRY, IPXL) & COMMON's  $\mathsf{C}$  $\frac{1}{2}$  $\overline{C}$ Inp. to outp. chngs: IARRY  $\mathsf{C}$ SUBROUTINE KIRSH (IARRY, IPXL)  $\mathsf{C}$ C initialisation EMA IARRY, IPXL COMMON LU COMMON / INIT/ LX, LY DIMENSION IARRY (256, 256), IPXL (256, 256)  $LYS = LY - 1$  $LXS = LX - 1$ C calculation of the k-op. DO 111  $I = 2$ , LYS DO 111  $J = 2$ , LXS  $IPXL(J,I) = 0$  $I LFT = IARRY (J-1, I-1) + IARRY(J-1, I) + IARRY(J-1, I+1)$  $IUP = IARRY(J-1, I-1) + IARRY(J, I-1) + IARRY(J+1, I-1)$  $IDWN = IARRY(J-1,I+1) + IARRY(J,I+1) + IARRY(J+1,I+1)$ 

```
IRGT = IARRY(J+1,I-1) + IARRY(J+1,I) + IARRY(J+1,I+1)IPXL(J,I) = MAXO (IABS (IRGT - ILFT), IABS (IUP - IDWN)
/3111
      CONTINUE
      DO 333 I = 2, LYS
      DO 333 J = 2, LXS
      IARY(J, I) = IPXL(J, I)IF (IARKY(J,I).LT.0) IARKY(J,I) = 0IF (IARKY(J, I) .GT.255) IARKY(J, I) = 255333
      CONTINUE
      RETURN
      END
      SUBROUTINE NGHBR (IARRY, IPXL)
\mathbf CEMA IARRY, IPXL
      COMMON LU
      COMMON / INIT/ LX, LY
      DIMENSION IARRY (256,256), IPXL (256,256)
\mathsf{C}C->TILT!\mathbf CDO 20 I=1, LXDO 20 J=1, LY
      IPXL(J,I) = IARRY(J,I)20
      CONTINUE
\mathsf{C}C->MAY THE FORCE BE WITH YOU!
\mathsf{C}DO 111 I = 3, LY-2, 2
      DO 111 J = 3, LX-2, 2
      IF (IARKY(J,I).GT.IUTB.OR.IARRY(J,I).LT.LTB) GOTO 111\mathsf{C}DO 222 I1 = I-2, I+2DO 222 J1 = J-2, J+2
      I2 = IABS (I1-I)J2 = IABS (J1-J)IF (I2.LT.2.AND.J2.LT.2) GOTO 222
      IF (IABS (IARRY(J1, I1) - IARRY(J, I)). GT.3) GOTO 222
\mathsf{C}I3 = INT (.5 * (I1 + I))J3 = INT (.5 * (J1 + J))IPXL(J3, I3) = INT (.5 * (IARRY(J,I) + IARRY(J1, I1)))IF ((I2+J2).NE.3) GOTO 222
      I3 = I3 + 1J3 = J3 + 1IPXL(J3,I3) = INT (.5 * (IARRY(J,I) + IARRY(J1,I1)))222
      CONTINUE
111
      CONTINUE
C
C->SILLY RABBIT, TRIX ARE FOR KIDS!
\mathbf CDO 30 I=1, LXDO 30 J=1, LY
      IARKY(J, I) = IPXL(J, I)
```
30 CONTINUE RETURN END C SUBROUTINE SVGCR(IARRY,IPXL,ITAG) C<br>C C EMA IARRY, IPXL<br>C COMMON LX, LY, II COMMON LX, LY, IMAX, IMIN C DIMENSION IARRY(256,256),IPXL(256,256),ITAG(20) C SUBROUTINE SDFCR(IARRY,IPXL,ITAG)  $\mathbf{C}$ C EMA IARRY, IPXL<br>C COMMON LX.LY.II C COMMON LX, LY, IMAX, IMIN<br>C DIMENSION IARRY (256.256 C DIMENSION IARRY(256,256) ,IPXL(256,256),ITAG(20) C->The first thing we have to do is store the first array SUBROUTINE SHELL (IARRY, SPECT, ITAG)  $\overline{C}$ \_\_\_\_\_\_\_\_\_\_\_\_\_\_ \_\_\_\_\_\_\_ \_\_\_ COMPLEX SPECT EMA IARRY,SPECT COMMON /INIT/ LX,LY DIMENSION IARRY(256,256) , SPECT(256,256) , ITAG(20) C->Transform to frequency domain CALL FWD2D (IARRY, SPECT, ITAG) C->Choose filter IF (ITAG(1).EQ.8) CALL BHPF(SPECT,ITAG) IF (ITAG(1).EQ.9) CALL HMPHC (SPECT) CC IF (ITAG(1).EQ.10) CALL POWER (SPECT) CC IF (ITAG(1).EQ.11) CALL BLIND (SPECT) C->Now transform back to time domain CALL INV2D (IARRY, SPECT, ITAG) C->Go back to image processing menu RETURN END SUBROUTINE FWD2D(IARRY, SPECT, ITAG)  $\mathsf{C}$ EMA IARRY,SPECT COMPLEX SPECT, TEMP COMMON/INIT/ LX,LY COMMON /BUFRS/ TEMP(256) DIMENSION IARRY(256,256) , SPECT(256,256),ITAG(20) C->Store one row at a time into buffers TEMPA and TEMPS, do on C dimensional transform, store in temporary arrays

DO 6 I=1,LY

DO 2  $J=1$ , LX  $DMY = FLOAT (IARKY(J,I)) + 0.01$  ! The .01 is so log (0) doesn't happen  $IF(ITAG(1).EQ.9)$   $DMY = LOG (DMY)$  ! Homomorphic needs lo first !  $2$  TEMP(J) = CMPLX (DMY, 0.0) IF (ITAG(3).EQ.1) CALL FFT(TEMP,LX) IF (ITAG(3).EQ.2) CALL FWT(TEMP,LX) DO 4  $J=1$ , LX 4 SPECT(J,I) = TEMP(J) \* FLOAT(LX)<br>6 CONTINUE **CONTINUE** C->Do transform on each column of transformed data DO 12 J=1,LX DO 8 I=1,LY 8 TEMP $(I)$  = SPECT $(J, I)$ IF (ITAG(3).EQ.1) CALL FFT(TEMP,LY) IF (ITAG(3).EQ.2) CALL FWT(TEMP,LY) DO 10 I=1,LY 10  $SPECT(J, I) = TEMP(I)$ 12 CONTINUE RETURN END SUBROUTINE INV2D (IARRY, SPECT, ITAG) C EMA IARRY,SPECT COMPLEX SPECT, TEMP COMMON/INIT/ LX,LY COMMON /BUFRS/ TEMP(256) DIMENSION IARRY(256,256) , SPECT(256,256),ITAG(20) C->Have to put each column into temporary buffers, take comple C conjugate of data to make forward FFT into inverse DO 6  $J=1$ , LX DO 2  $I=1,LY$  $2$  TEMP(I) = CONJG (SPECT(J,I)) IF (ITAG(3).EQ.1) CALL FFT(TEMP,LY) IF (ITAG(3).EQ.2) CALL FWT(TEMP,LY) DO  $4$  I=1, LY 4  $SPECT(J,I) = TEMP(I)$ <sup>6</sup> CONTINUE C->Now do inverse transform on each row; Since we only had a real C function to start with, take the real part and mult. by LX. DO 12 I=1,LY DO 8 J=1,LX 8 TEMP $(J)$  = SPECT $(J,I)$ IF (ITAG(3).EQ.1) CALL FFT(TEMP,LX) IF (ITAG(3).EQ.2) CALL FWT(TEMP,LX) DO 10 J=1,LX

 $IARY(J, I) = LX * REAL ((TEMP(J)))$ IF  $(ITAG(1).EQ.9) IARRY(J,I) = IFIX (EXP (FLOAT))$  $(IARY(J,I)))$ 10 CONTINUE<br>12 CONTINUE **CONTINUE** RETURN END SUBROUTINE BHPF(SPECT, ITAG) ! Butterworth highpass filter ! with high-frequenc emphasis EMA SPECT COMPLEX SPECT, TEMP COMMON LU COMMON/INIT/ LX,LY COMMON /BUFRS/ TEMP(256) DIMENSION SPECT(256,256) , ITAG(20) REAL \* 8 C C-> Set Do to 1/8 of distance 5 WRITE (LU,12)<br>12 FORMAT ('Pleas FORMAT('Please input the length of x size: ') READ (LU,\*,ERR=5) XS IF (XS.GT.256) GOTO 5  $DZERO = DBLE (XS) * SQRT (2.0) / 8.0$ C-> Set n to 3  $N=3$ C-> Compute  $D(u,v)$ , then H DO 10 I=1,LX DO 10 J=1,LY  $C = DBLE (REAL (I ** 2)) + DBLE (REAL (J ** 2))$  $D = DBLE (DSQRT (C))$ BLOB =  $(( [DZERO/D) ** (2*N)) * 0.414)$  $H = ($  (2+BLOB) / (1+BLOB) ) 10  $SPECT(J,I) = SPECT(J,I) * H$ RETURN END SUBROUTINE HMPHC(SPECT)  $\mathsf{C}$ EMA SPECT COMPLEX SPECT, TEMP COMMON /INIT/ LX,LY COMMON /BUFRS/TEMP(256) DIMENSION SPECT(256,256) REAL \* 8 C  $\mathbf C$ DO 10 I=1,LX DO 10 J=1,LY  $C = DBLE (FLOAT (I ** 2)) + DBLE (FLOAT (J ** 2))$  $D = SNGL (DSQRT (C))$ 

H = (2. 0 \* EXP (-. 1 \* FLOAT (LX) / D)) This set upper to 2  $SPECT(J, I) = SPECT(J, I) * H$ RETURN END SUBROUTINE FFT(F,N) C COMPLEX F(256),U,W,T,CMPLX PI=3.141593 DO 1 LN=1,9 ! 512 Largest image IDUM=2\*\*LN IF (IDUM.EQ.N) GOTO 2 1 CONTINUE STOP 0007 <sup>2</sup> NV2=N/2 NM1=N-1  $J=1$ DO 5 I=1,NM1 IF (I.GE.J) GOTO 3  $T=F(J)$  $F(J)=F(I)$  $F(I)=T$ <sup>3</sup> K=NV2 <sup>4</sup> IF (K.GE.J) GOTO 5  $J = J - K$  $K=K/2$ GOTO 4 5 J=J+K DO 7 L=1,LN  $LE=2**L$ LE1=LE/2  $U=(1.0, 0.0)$ W=CMPLX(COS(PI/LE1),-SIN(PI/LE1)) DO 7 J=1,LE1 DO  $6$  I=J, N, LE IP=I+LE1  $T=F(TP) *U$  $F(TP)=F(T)-T$ 6  $F(I)=F(I)+T$ <br>7 U=U\*W  $U = U * W$ DO 8  $I=1,N$ 8  $F(I)=F(I)/FLOAT(N)$ RETURN END SUBROUTINE FWT(CF,N) C --------------------COMPLEX CF(256) DIMENSION F(256) DO 10 LN=1,9 IDUM=2\*\*LN IF (IDUM.EQ.N) GOTO 20 10 CONTINUE STOP 0010

20 DO 30 1=1,128 30  $F(I) = REAL(CF(I))$ NV2=N/2 NM1=N-1  $J=1$ DO 3 I=1,NM1 IF (I.GE.J) GOTO 1  $T=F(J)$  $F(J)=F(I)$  $F(I)=T$  $\begin{array}{ccc} 1 & \text{K=NV2} \ 2 & \text{IF} & (\text{K} \end{array}$ <sup>2</sup> IF (K.GE.J) GOTO 3  $J = J - K$  $K=K/2$ GOTO 2 <sup>3</sup> J=J+K DO 5 L=1,LN  $LE=2**L$ LE1=LE/2 DO 5 J=1,LE1 DO  $4$  I=J, N, LE IP=I+LE1  $T=F(TP)$  $F(IP)=F(I)-T$ 4  $F(I)=F(I)+T$ <br>5 CONTINUE **CONTINUE** DO 6 I=1,N 6  $CF(I) = CMPLX((F(I)/FLOAT(N)), 0.0)$ RETURN END SUBROUTINE SMOTH(IARRY,IPXL) C\*\*\*\*\*\*\*\*\*\*\*\*\*\*\*\*\*\*\*\*\*\*\*\*\*\*\*\*\*\*\*\*\*\*\*\*\*\*\*\*\*\*\*\*\*\*\*\*\*\*\*\*\* C This subprogram is to define the size of leukocyte C It is the powerful tool to eliminite noise which C small than the defined size C\*\*\*\*\*\*\*\*\*\*\*\*\*\*\*\*\*\*\*\*\*\*\*\*\*\*\*\*\*\*\*\*\*\*\*\*\*\*\*\*\*\*\*\*\*\*\*\*\*\*\*\*\*\* EMA IARRY COMMON LU COMMON /INIT/ LX,LY DIMENSION IARRY(256,256) INTEGER COUNT,OUTGREY,NEB OUTGREY=255 NEB=0 C This part is to make bigrey level<br>21 WRITE (LU, 22) 21 WRITE (LU, 22)<br>22 FORMAT(//'Plea  $FORMAT$ (//'Please input the grey level you want: ') READ  $(LU, * , ERR=21)$  OUT $R$ EXEY C To define the size of noise<br>30 WRITE(LU.32) 30 WRITE(LU,32)<br>32 FORMAT(//'Pl FORMAT(//'Please input the neberhor of pls: ') READ (LU,\*,ERR=30) NEB IF (OUTGREY .GT. 255 .OR. OUTGREY .LT.0) GOTO 21

IF (NEB .GT. 8 .OR. NEB .LT.0) GOTO 30 C This portion can cancel the spot which smaller than some<br>C certain vaules C certain vaules DO 10 J=1,LX DO 10 I=1,LY IF  $(IARY(J,I).NE.0)$  THEN COUNT=0 IF (IARRY(J-1,I).NE.0) COUNT=COUNT+1 IF (IARRY(J,I-1).NE.0) COUNT=COUNT+1 IF (IARRY(J+1,I-1).NE.0) COUNT=COUNT+1 IF (IARRY(J+1,I).NE.0) COUNT=COUNT+1 IF (IARRY(J-1,I-1).NE.0) COUNT=COUNT+1 IF (IARRY(J+1,I+1).NE.0) COUNT=COUNT+1 IF (IARRY(J-1,I+1).NE.0) COUNT=COUNT+1 IF (IARRY(J,I+1).NE.0) COUNT=COUNT+1 IF (COUNT .LT. NEB) THEN  $IARRY(J, I) = 0$ ELSE C Give spot a certain grey level vaule  $IARY(J, I) = OUTGREY$ IF  $(IARKY(J-1,I) .NE.0) IARKY(J-1,I) = OUTGREY$ IF  $(IARKY(J,I-1) .NE.0) IARKY(J,I-1) = OUTGREY$ IF  $(IARKY(J+1,I-1) .NE.0) IARKY(J+1,I-1)=OUTGREY$ IF  $(IARKY(J-1,I-1) .NE.0) IARKY(J-1,I-1)=OUTGREY$ IF (IARRY(J,I+1).NE.0) IARRY(J,I+1)=OUTGREY IF (IARRY(J+1,I+1).NE.0) IARRY(J+1,I+1)=OUTGREY IF(IARRY(J-1,I+1).NE.0) IARRY(J-1,I+1)=OUTGREY IF(IARRY(J+1,I).NE.0) IARRY(J+1,I)=OUTGREY END IF END IF 10 CONTINUE RETURN END SUBROUTINE COUNT(IARRY) C\*\*\*\*\*\*\*\*\*\*\*\*\*\*\*\*\*\*\*\*\*\*\*\*\*\*\*\*\*\*\*\*\*\*\*\*\*\*\*\*\*\*\*\*\*\*\*\*\*\*\*\*\*\*\*\*\*\*\* C The subroutine is to use the properity of connectivity C to define an indivadual spot. Within the program existing C a TRACK subprogram to caculate and search the connective C pixel with the same grey level. After searching, the TRACK C will erase the intact spot , and go back to COUNT to tell C that it has already find one spot and earse it, then C COUNT will add the number of spot C\*\*\*\*\*\*\*\*\*\*\*\*\*\*\*\*\*\*\*\*\*\*\*\*\*\*\*\*\*\*\*\*\*\*\*\*\*\*\*\*\*\*\*\*\*\*\*\*\*\*\*\*\*\*\*\*\*\*\*

EMA IARRY COMMON/INIT/ LX,LY DIMENSION IARRY(256,256) INTEGER ICOUNT ICOUNT=0 DO 10 I=1,LY DO 10 J=1,LX IF  $(IARKY(J,I) .NE.0)$  THEN C Now the route can trace the connective pixel to define C a complete spot

CALL TRACK(IARRY,J,I) ICOUNT=ICOUNT+1 END IF 10 CONTINUE PRINT \*, 'THE NUMBER OF COUNTER: ', ICOUNT RETURN END SUBROUTINE TRACK(IARRY,J,I) C\*\*\*\*\*\*\*\*\*\*\*\*\*\*\*\*\*\*\*\*\*\*\*\*\*\*\*\*\*\*\*\*\*\*\*\*\*\*\*\*\*\*\*\*\*\*\*\*\*\*\*\*\*\*\*\*\*\*\*\*\* C The purpose of the subprogram is to find the adjectant pixel C which exist a certain number of grey level,and determine the C relation of connectivity to define an intact leukocyte C\*\*\*\*\*\*\*\*\*\*\*\*\*\*\*\*\*\*\*\*\*\*\*\*\*\*\*\*\*\*\*\*\*\*\*\*\*\*\*\*\*\*\*\*\*\*\*\*\*\*\*\*\*\*\*\*\*\*\*\*\* EMA IARRY COMMON /INIT/ LX,LY DIMENSION IARRY(256,256) INTEGER PTR,STACK(10000),ADDR C Using a simulating method to do the recursive program PTR=1 10  $IARRY(J,I)=0$ IF  $(IARKY(J-1,I).NE.0)$  THEN STACK(PTR)=J  $STACK(PTR+1)=I$  $STACK(PTR+2)=1$ PTR=PTR+3  $J = J - 1$ GOTO 10 END IF 1 IF(IARRY(J-1, I+1).NE.0) THEN STACK(PTR)=J  $STACK(PTR+1)=I$  $STACK(PTR+2)=2$ PTR=PTR+3  $J = J - 1$  $I=I+1$ GOTO 10 END IF <sup>2</sup> IF (IARRY(J,I+1).NE.0) THEN STACK(PTR)=J  $STACK(PTR+1)=I$  $STACK(PTR+2)=3$ PTR=PTR+3  $I = I + 1$ GOTO 10 END IF <sup>3</sup> IF( IARRY(J+1,I+1).NE.0) THEN STACK(PTR)=J  $STACK(PTR+1)=I$  $STACK(PTR+2)=4$ PTR=PTR+3  $J = J + 1$ 

 $I=I+1$ GOTO 10 END IF <sup>4</sup> IF( IARRY(J+1,I).NE.0) THEN  $STACK(PTR)=J$  $STACK(PTR+1)=I$  $STACK(PTR+2)=5$ PTR=PTR+3 J=J+1 GOTO 10 END IF <sup>5</sup> IF (IARRY(J+1,I-1).NE.0) THEN STACK(PTR)=J  $STACK(PTR+1)=I$  $STACK(PTR+2)=6$ PTR=PTR+3  $J = J + 1$  $I=I-1$ GOTO 10 END IF 6 IF  $(IARRY(J,I-1) . NE.0) THEN$ STACK(PTR)=J  $STACK(PTR+1)=I$  $STACK(PTR+2)=7$ PTR=PTR+3  $I=I-1$ GOTO 10 END IF 7 IF(IARRY(J-1,I-1).NE.0) THEN  $STACK(PTR)=J$  $STACK(PTR+1)=I$  $STACK(PTR+2)=8$ PTR=PTR+3  $J = J - 1$  $I = I - 1$ GOTO 10 END IF <sup>8</sup> IF (PTR.EQ.1) RETURN ADDR=STACK(PTR-1) I=STACK(PTR-2) J=STACK(PTR-3) PTR=PTR-3 IF (ADDR.EQ.1) GOTO 1 IF (ADDR.EQ.2) GOTO 2 IF (ADDR.EQ.3) GOTO <sup>3</sup> IF (ADDR.EQ.4) GOTO 4 IF (ADDR.EQ.5) GOTO 5 IF (ADDR.EQ.6) GOTO <sup>6</sup> IF (ADDR.EQ.7) GOTO 7 GOTO 8 END

SUBROUTINE ERSON(IARRY, IPXL)

c\*\*\*\*\*\*\*\*\*\*\*\*\*\*\*\*\*\*\*\*\*\*\*\*\*\*\*\*\*\*\*\*\*\*\*\*\*\*\*\*\*\*\*\*\*\*\*\*\*\*\*\*\*\*\*\*\*\*\*\* C Use mathematical morphlogy to erase the noise,meanwhile it C will erose the outer layer of leukocyte c\*\*\*\*\*\*\*\*\*\*\*\*\*\*\*\*\*\*\*\*\*\*\*\*\*\*\*\*\*\*\*\*\*\*\*\*\*\*\*\*\*\*\*\*\*\*\*\*\*\*\*\*\*\*\*\*\*\*\*\*\* EMA IARRY,IPXL COMMON LU COMMON /INIT/ LX,LY DIMENSION IARRY(256,256),IPXL(256,256),ST(10,10) INTEGER SX,SY,SX2,SY2 C SAM is the gray level of struture element SAM=80 C Now set the size of strutrue element and assign its' gr level  $SX=2$  $SY=2$  $SX2=(SX-1)/2$  $SY2 = (SY-1)/2$ DO 10 N=1,SY DO 10 M=1,SX  $ST(M,N)=SAM$ 10 CONTINUE DO 20 J=l+SX2,LX-(SX-SX2)+1 DO 20 I=l+SY2,LY-(SY-SY2)+1 DO 30 N=1,SY DO 30 M=1,SX C Now the formula of erosion  $VALUE=IARRY(J+M-SX2-1,I+N-SY2-1)-ST(M,N)$ SAM =MIN(SAM,VALUE) IF (SAM.LT.0) SAM=0 30 CONTINUE  $IPXL(J,I)=SAM$ 20 CONTINUE DO 50 J=1+SX2,LX-(SX-SX2)+1 DO 50 I=l+SY2,LY-(SY-SY2)+1  $IARY(J,I)=IPXL(J,I)$ 50 CONTINUE RETURN END SUBROUTINE DATON(IARRY, IPXL) *C\*\*\*\*\*\*\*\*\*\*\*\*\*\*\*\*\*\*\*\*\*\*\*\*\*\*\*\*\*\*\*\*\*\*\*\*\*\*\*\*\*\*\*\*\*\*\*\*\*\*\*\*\*\*\*\*\*\** C The Dialation will add an outer layer to the leukocyte C it is the power tool to fill the hollow hole within the C leukocyte C\*\*\*\*\*\*\*\*\*\*\*\*\*\*\*\*\*\*\*\*\*\*\*\*\*\*\*\*\*\*\*\*\*\*\*\*\*\*\*\*\*\*\*\*\*\*\*\*\*\*\*\*\*\*\*\*\*\* EMA IARRY,IPXL COMMON LU COMMON /INIT/ LX,LY DIMENSION IARRY(256,256),IPXL(256,256),ST(10,10) INTEGER SX,SY,SX2,SY2 C Set the struture element gray level

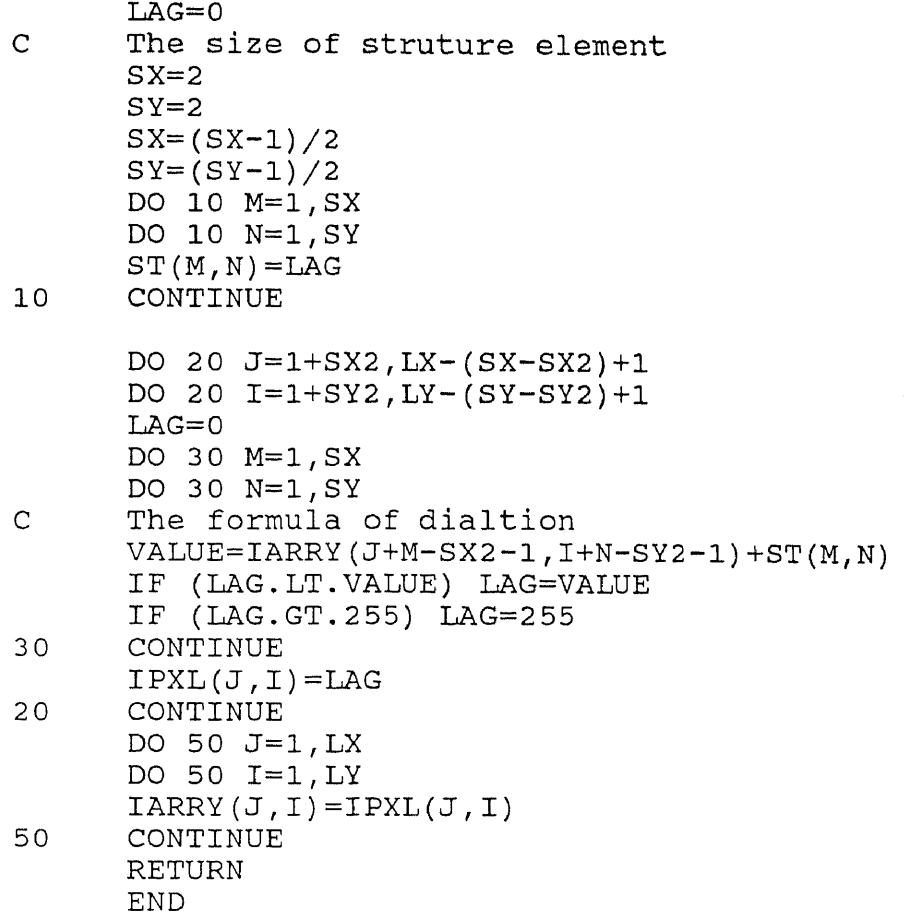

## **B : References**

## **References**

- [1] H.C. Andrew , "Monochromo Digital Image Enhancement", Applied Optics , February 1976, p494-503.
- [2] Alfred V. Aho, John E. Hopcroft, Jeffery D. Uli. Man,"Data Structures and Algorithms", Addison-Wesley Publishing Company, 1983.
- [3] Dana H. Ballard , Christopher M. Brown, "Computer Vision", 1982 Prentice-Hall Inc.
- [4] Wolfgang Braun, "An experimental System for Observation of the Rat Coronary Microcirculation Using Digital Image Processing", 1983.
- [5] Nils Aslund Kjell Calsson, Lars Olsson and Fredrik Lund, " Digital Image Analysis of Fluorescein Angiogram" 10th Euro Conf Microcirculation, Caglian 1978 Biblthca anat no 18 ,p328-332.
- [6] Edward R. Dougherty, " Image Processing Cintinuous to Discrete Volume 1", Prentice-Hall Inc. 1987
- [7] Jeffrey Paul, Walter N. Durán,"Inhibition of Endothelial- Leukocyte Adesion in the Coronary Microcirculation" 1989.
- [8] J.sklansky. P.V. Sankar and R.J. Walter JR, "Handbook of Pattern Recognition and Image Processing -Biomedical Image Analysis ", Editor: King Sun Fu, Tzay Y. Young, 1986.
- [9] Rafael C. Gonzalez, Paul Wintz, "Digital Image Processing second edition" Addison -Wesley Publishing Company Inc. 1987.
- [10] Charles R. Giardina , Edward R. Dougherty, "Morphlogical Methods in Image and Signal Processing", Prentice Hall Inc. ,1988.
- [11] Robert M. Haralick, Stanly R. Sternberg, Xinhua Zhuang, "Image Analysis Using Mathematical Morphology", IEEE Transaction on Pattern Analysis and Machine Intellgence, vol PAME 9 No4, July 1987.
- [12] Anil K. Jain, "Fundamentals of Digital Image Processing", Pretice-Hall Inc.,1989.
- [13] J.S. Lee, "Digital Image Enhancement and Noise Filtering by Use of Local Statistics.", IEEE Transactions on Pattern Analysis and Machine Intelligence, March 1980, p-165-168.
- [14] P.M. Narendra, "A Separable Median Filter for Image Noise Smoothing", IEEE Transaction on Pattern Analysis and Machine Intelligence, January 1981 p20- 29.
- [15] Theo Pavlidis, " Graphics and Image Processing ", Computer Science Press Inc. 1982.
- [16] Azriel Rosenfeld and Avinash C. Kak, "Digital Picture Processing"," 2nd edtion", Prentice-Hall International 1982.
- [17] Frank Shih, Hon-son Don, "Machine Tools Recognition by Image Morphology", "International Computer Symposium", Taiwan, 1988.
- [18] Aron M Tenenbaum and Moshe J, Augenstein, "Data Structures Using Pascal", Prentice-Hall International, 1986.